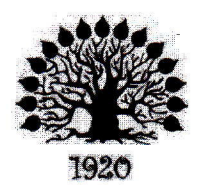

МИНИСТЕРСТВО ОБРАЗОВАНИЯ И НАУКИ РОССИЙСКОЙ ФЕДЕРАЦИИ Филиал федерального государственного бюджетного образовательного учреждения высшего образования «Кубанский государственный университет» в г. Славянске-на-Кубани

ТВЕРЖДАЮ фроректор по работе с филиалами *<u>L</u> A.A. Евдокимов* 1 мая 2017 г.

#### Рабочая программа учебной дисциплины

### МДК.01.01 ОРГАНИЗАЦИЯ, ПРИНЦИПЫ ПОСТРОЕНИЯ И ФУНКЦИОНИРОВАНИЯ КОМПЬЮТЕРНЫХ СЕТЕЙ

#### специальность 09.02.02 Компьютерные сети

Рабочая программа учебной дисциплины МДК.01.01 «Организация, принципы построения и функционирования компьютерных сетей» разработана на основе Федерального государственного образовательного стандарта (далее - ФГОС) по специальности среднего профессионального образования (далее СПО) 09.02.02 Компьютерные сети, утвержденного приказом Минобрнауки РФ от 28.07.2014 №803 (зарегистрирован в Минюсте России 20.08.2014 № 33713)

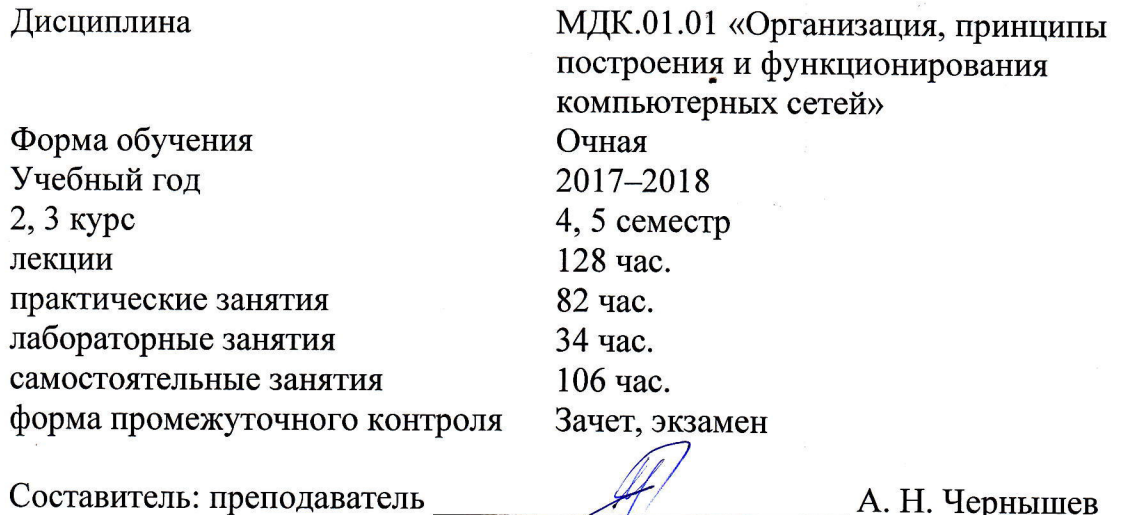

подпись

Утверждена на заседании предметно-цикловой комиссии физико-математических дисциплин и специальных дисциплин специальности Компьютерные сети, протокол № 9 от «29» мая 2017 г.

Председатель предметно-цикловой комиссии физико-математических дисциплин и специальных дисциплин специальности Компьютерные сети,

Рецензент (-ы):

А. Б. Шишкин (29) use 2017 г.

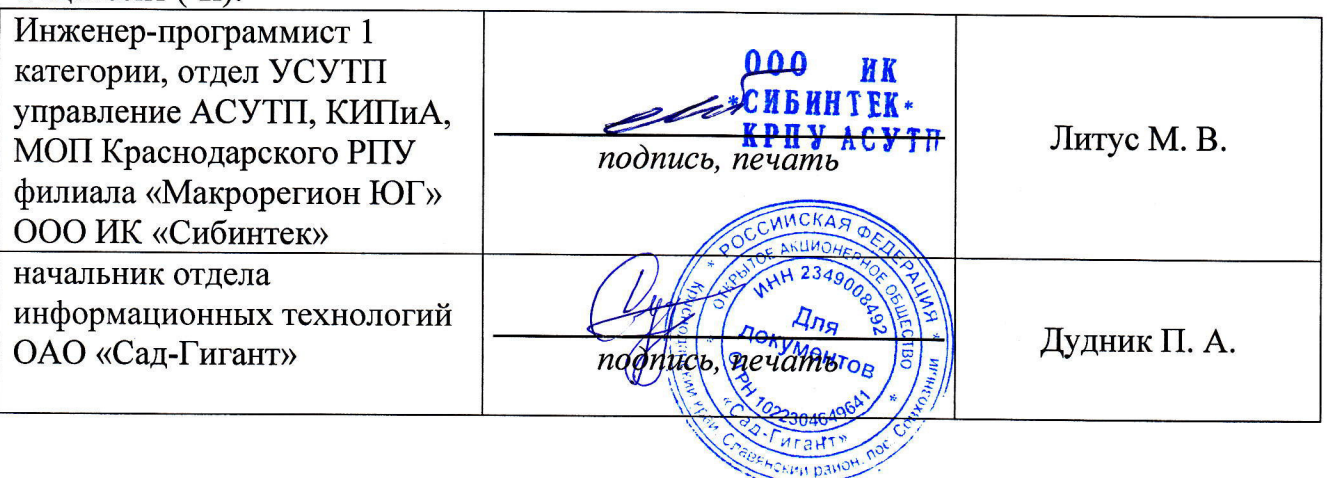

 $\overline{2}$ 

### ЛИСТ

### согласования рабочей программы по учебной дисциплине МДК.01.01 «Организация, принципы построения и функционирования компьютерных сетей»

Специальность среднего профессионального образования: 09.02.02 Компьютерные сети

СОГЛАСОВАНО:

Нач. УМО филиала

Заведующая библиотекой филиала

А. В. Баранов «30» мая 2017 г. М. В. Фуфалько «30» мая 2017 г.

В. А. Ткаченко «30» мая 2017 г.

Начальник ИВЦ (программно-информационное обеспечение образовательной программы)

# Содержание

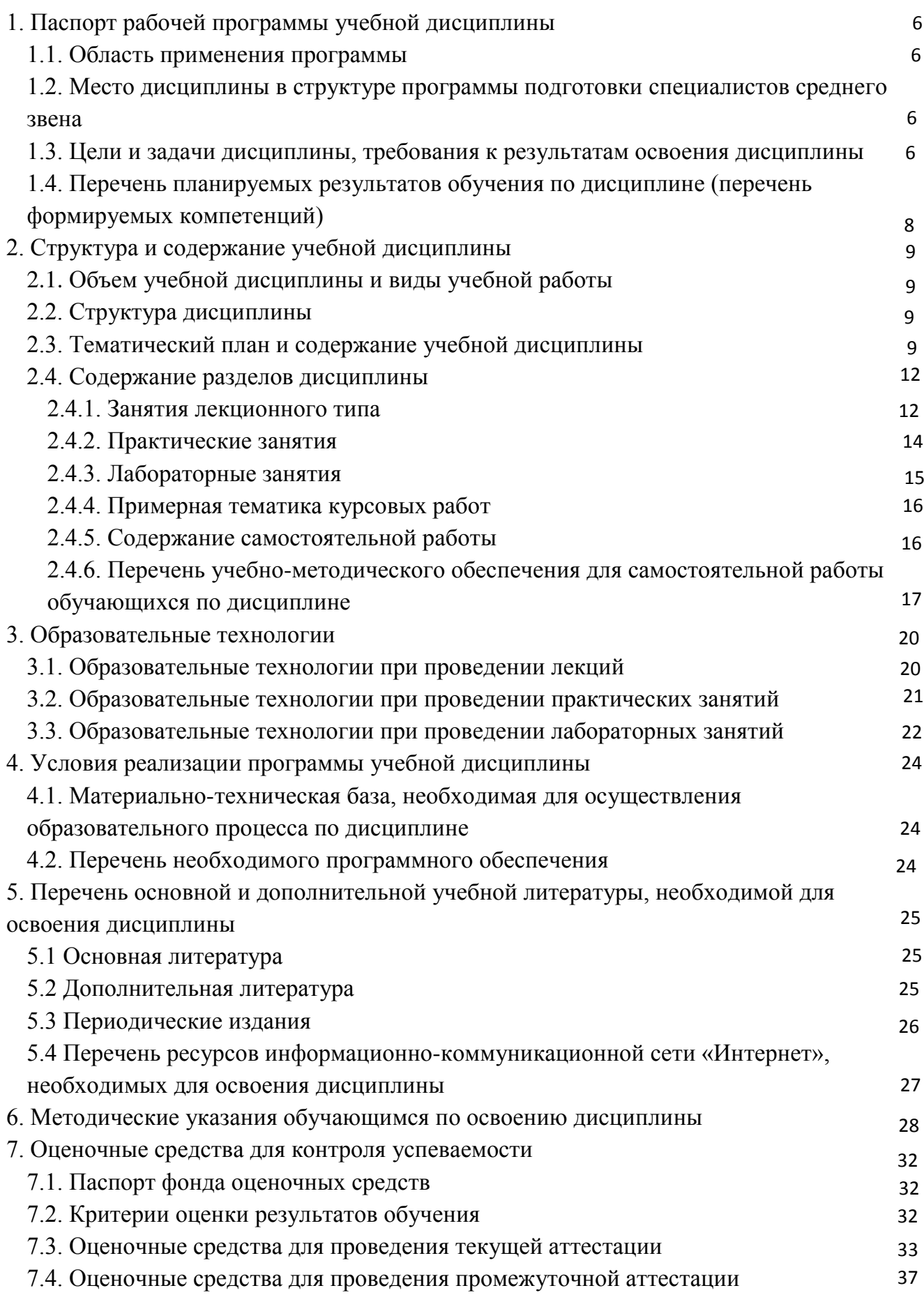

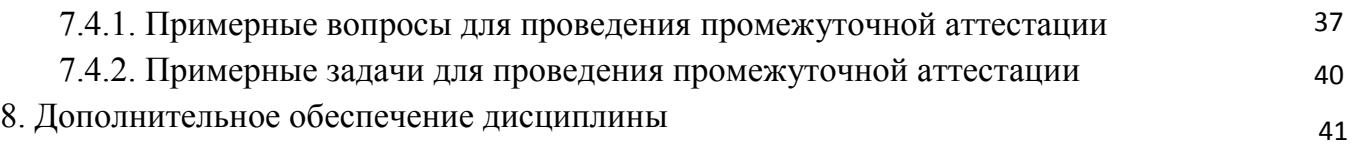

### <span id="page-5-0"></span>1. Паспорт рабочей программы учебной дисциплины МДК.01.01 «Организация, принципы построения и функционирования компьютерных сетей»

### <span id="page-5-1"></span>1.1. Область применения программы

Рабочая программа учебной дисциплины МДК.01.01 «Организация, принципы построения и функционирования компьютерных сетей» является частью программы подготовки специалистов среднего звена в соответствии с ФГОС СПО по специальности 09.02.02 «Компьютерные сети».

### <span id="page-5-2"></span>**1.2. Место дисциплины в структуре программы подготовки специалистов** среднего звена

Дисциплина входит в профессиональный модуль ПМ.01 «Участие в проектировании сетевой инфраструктуры».

При изучении дисциплины используются знания и умения, сформированные в процессе изучения дисциплин МДК.01.02 «Математический аппарат для построения компьютерных сетей», ОП.01 «Основы теории информации», ОП.03 «Архитектура аппаратных средств», ОП.04 «Операционные системы». Успешное изучение дисциплины необходимо для прохождения учебной и производственной практик по модулю ПМ.01 «Участие в проектировании сетевой инфраструктуры» и для усвоения последующих профессиональных модулей ПМ.02 «Организация сетевого администрирования», ПМ.03 «Эксплуатация объектов сетевой инфраструктуры», ПМ.04 «Выполнение работ по рабочей профессии».

### <span id="page-5-3"></span>1.3. Цели и задачи дисциплины, требования к результатам освоения дисциплины

В результате изучения профессионального модуля обучающийся должен:

### иметь практический опыт:

- проектирования архитектуры локальной сети в соответствии с поставленной задачей;
- установки и настройки сетевых протоколов и сетевого оборудование в соответствии с конкретной задачей;
- выбора технологии, инструментальных средств при организации процесса исследования объектов сетевой инфраструктуры;
- обеспечения целостности резервирования информации, использования VPN;
- установки и обновления сетевого программного обеспечения;
- мониторинга производительности сервера и протоколирования системных и сетевых событий;
- использования специального программного обеспечения для моделирования, проектирования и тестирования компьютерных сетей;
- оформления технической документации;

#### vметь:

- проектировать локальную сеть;
- выбирать сетевые топологии;
- рассчитывать основные параметры локальной сети;
- читать техническую и проектную документацию по организации сегментов сети;
- контролировать соответствие разрабатываемого проекта технической документации;
- настраивать протокол TCP/IP и использовать встроенные утилиты операционной системы для диагностики работоспособности сети;
- использовать многофункциональные приборы и программные средства мониторинга;
- программно-аппаратные средства технического контроля;
- использовать техническую литературу и информационно-справочные системы для замены (поиска аналогов) устаревшего оборудования;

#### **знать:**

- общие принципы построения сетей;
- сетевые топологии:
- многослойную модель OSI;
- требования к компьютерным сетям;
- архитектуру протоколов;
- стандартизацию сетей;
- этапы проектирования сетевой инфраструктуры;
- требования к сетевой безопасности;
- организацию работ по вводу в эксплуатацию объектов и сегментов компьютерных сетей;
- системы топологического анализа защищенности компьютерной сети;
- архитектуру сканера безопасности;
- экспертные системы;
- базовые протоколы и технологии локальных сетей;
- принципы построения высокоскоростных локальных сетей;
- основы проектирования локальных сетей, беспроводные локальные сети;
- стандарты кабелей, основные виды коммуникационных устройств, термины, понятия, стандарты и типовые элементы структурированной кабельной системы: монтаж, тестирование;
- средства тестирования и анализа;
- программно-аппаратные средства технического контроля;
- ОСНОВЫ ДИАГНОСТИКИ ЖЕСТКИХ ДИСКОВ;
- основы и порядок резервного копирования информации, RAID технологии, хранилища данных.

Максимальная учебная нагрузка обучающегося в 4 семестре 136 часов, в том числе:

- обязательная аудиторная учебная нагрузка обучающегося 102 часа;
- самостоятельная работа обучающегося 34 часа.

Максимальная учебная нагрузка обучающегося в 5 семестре 214 часов, в том числе:

- обязательная аудиторная учебная нагрузка обучающегося 142 часа;
- самостоятельная работа обучающегося 72 часа.

### <span id="page-7-0"></span>1.4. Перечень планируемых результатов обучения по дисциплине (перечень формируемых компетенций)

Учашийся должен обладать обшими компетенциями, включающими в себя способность:

- ОК 1. Понимать сущность и социальную значимость своей будущей профессии, проявлять к ней устойчивый интерес.
- ОК 2. Организовывать собственную деятельность, выбирать типовые методы и способы выполнения профессиональных задач, оценивать их эффективность и качество.
- ОК 3. Принимать решения в стандартных и нестандартных ситуациях и нести за них ответственность.
- ОК 4. Осуществлять поиск и использование информации, необходимой для эффективного выполнения профессиональных задач, профессионального и личностного развития.
- ОК 5. Использовать информационно-коммуникационные технологии в профессиональной деятельности.
- ОК 6. Работать в коллективе и в команде, эффективно общаться с коллегами, руководством, потребителями.
- ОК 7. Брать на себя ответственность за работу членов команды (подчиненных), за результат выполнения заданий.
- ОК 8. Самостоятельно определять задачи профессионального и личностного развития, заниматься самообразованием, осознанно планировать повышение квалификации.
- ОК 9. Ориентироваться в условиях частой смены технологий в профессиональной деятельности.
- ПК 1.1. Выполнять проектирование кабельной структуры компьютерной сети.
- ПК 1.2. Осуществлять выбор технологии, инструментальных средств и средств вычислительной техники при организации процесса разработки и исследования объектов профессиональной деятельности.
- ПК 1.3. Обеспечивать защиту информации в сети с использованием программноаппаратных средств.
- ПК 1.4. Принимать участие в приемо-сдаточных испытаниях компьютерных сетей и сетевого оборудования различного уровня и в оценке качества и экономической эффективности сетевой топологии.
- ПК 1.5. Выполнять требования нормативно-технической документации, иметь опыт оформления проектной документации.

### 2. Структура и содержание учебной дисциплины

### 2.1. Объем учебной дисциплины и виды учебной работы

<span id="page-8-1"></span><span id="page-8-0"></span>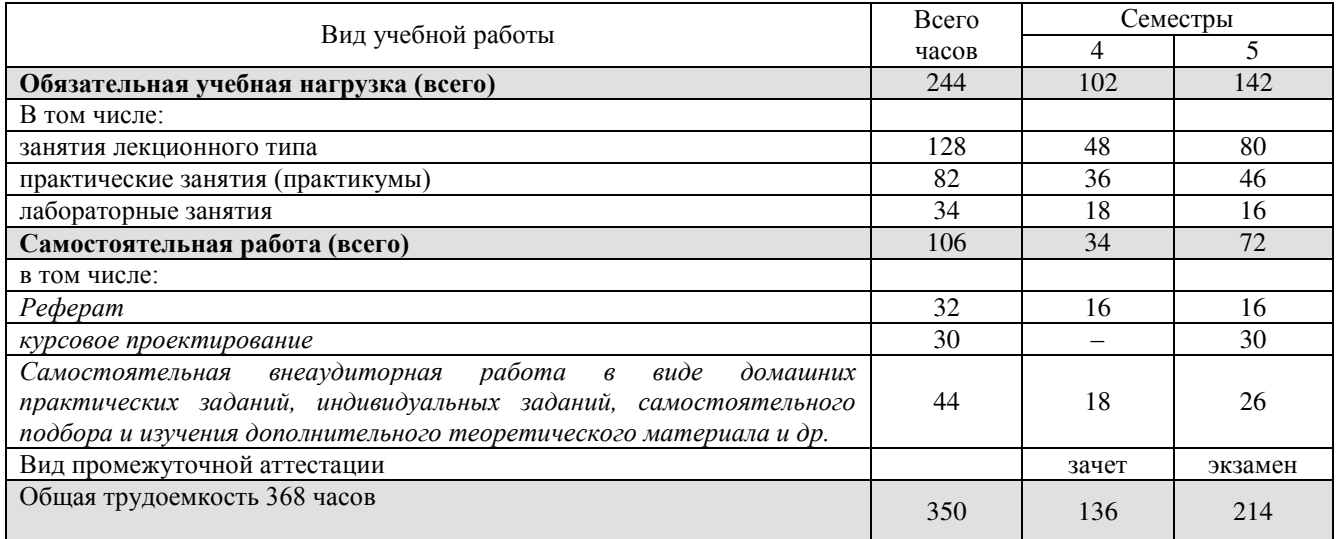

### 2.2. Структура дисциплины

<span id="page-8-2"></span>Учебная дисциплина «Организация, принципы построения и функционирования компьютерных сетей» имеет следующую структуру:

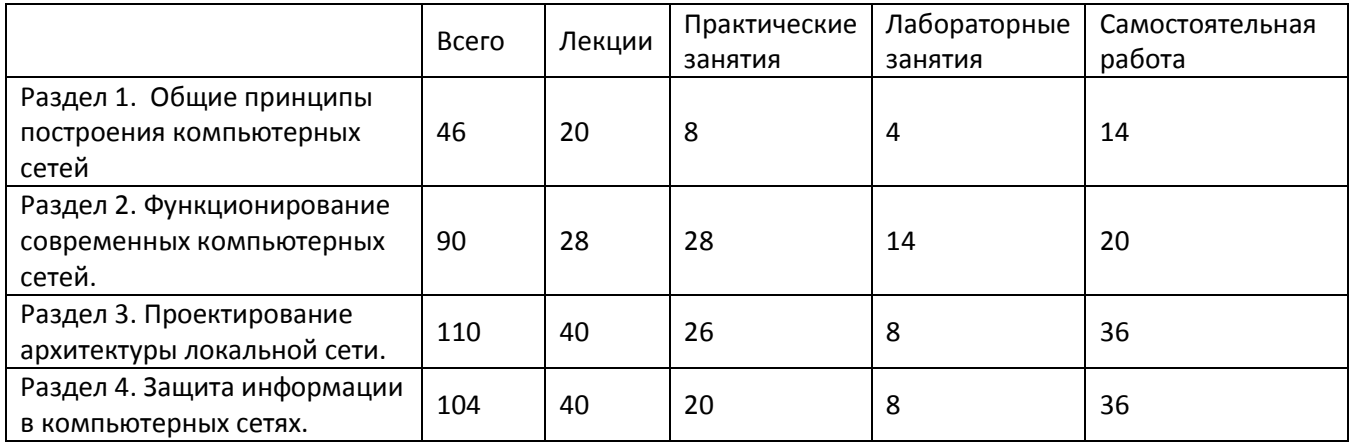

### <span id="page-8-3"></span>2.3. Тематический план и содержание учебной дисциплины МДК.01.01 «Организация, принципы построения и функционирования **компьютерных сетей»**

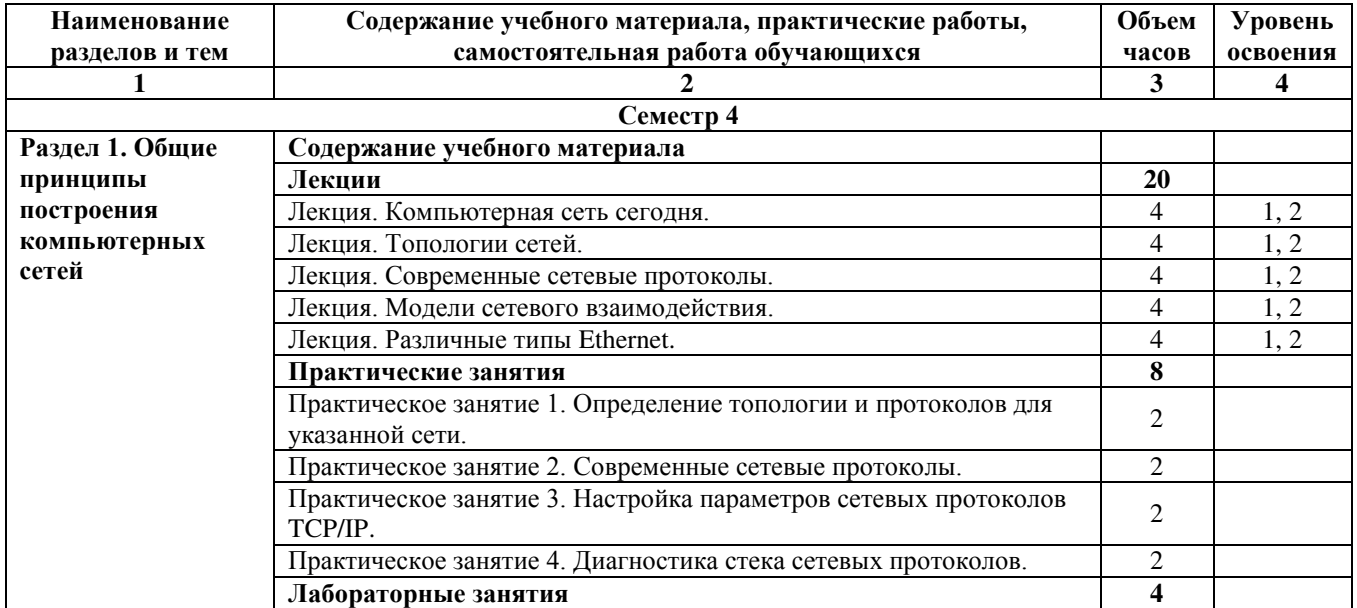

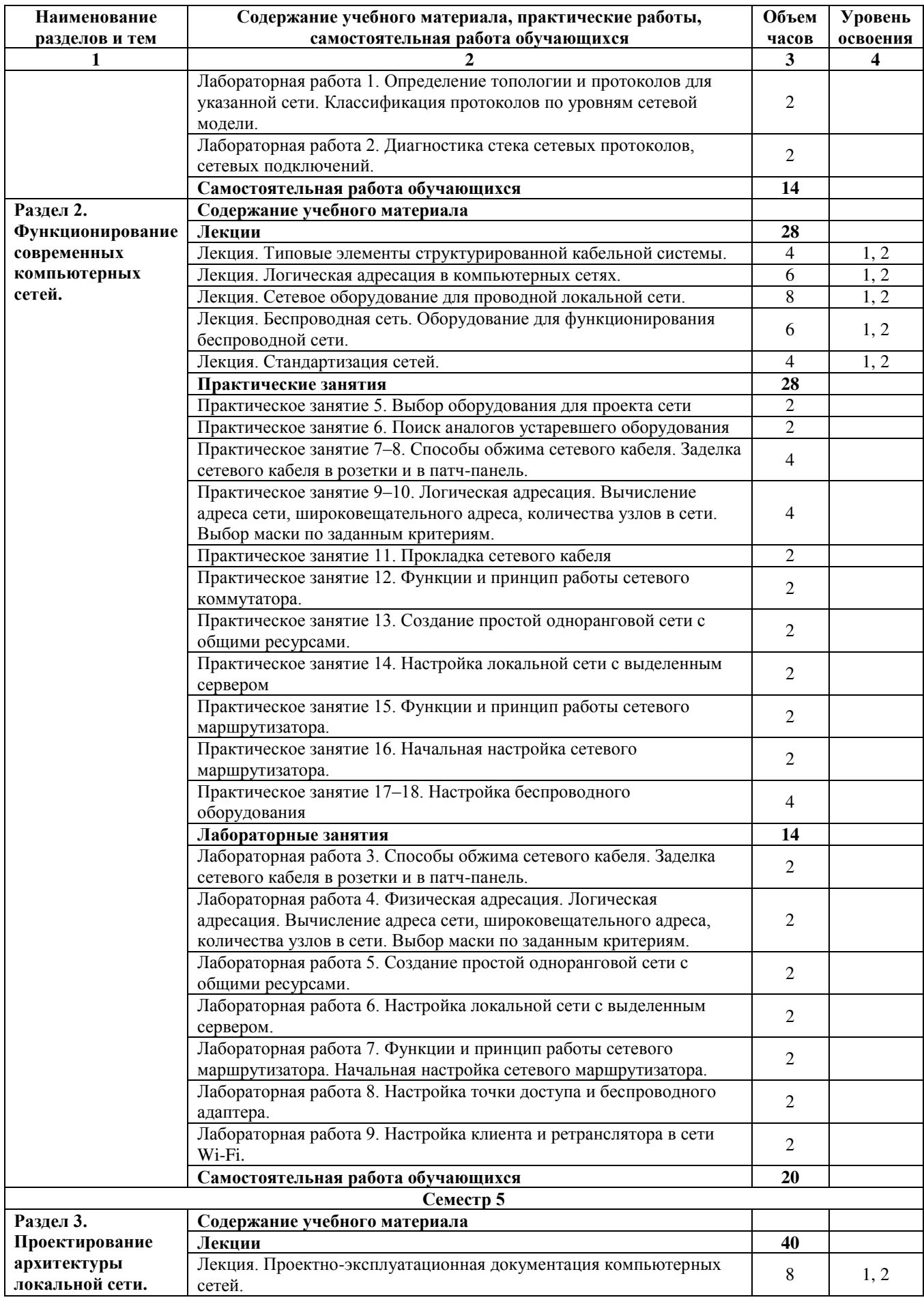

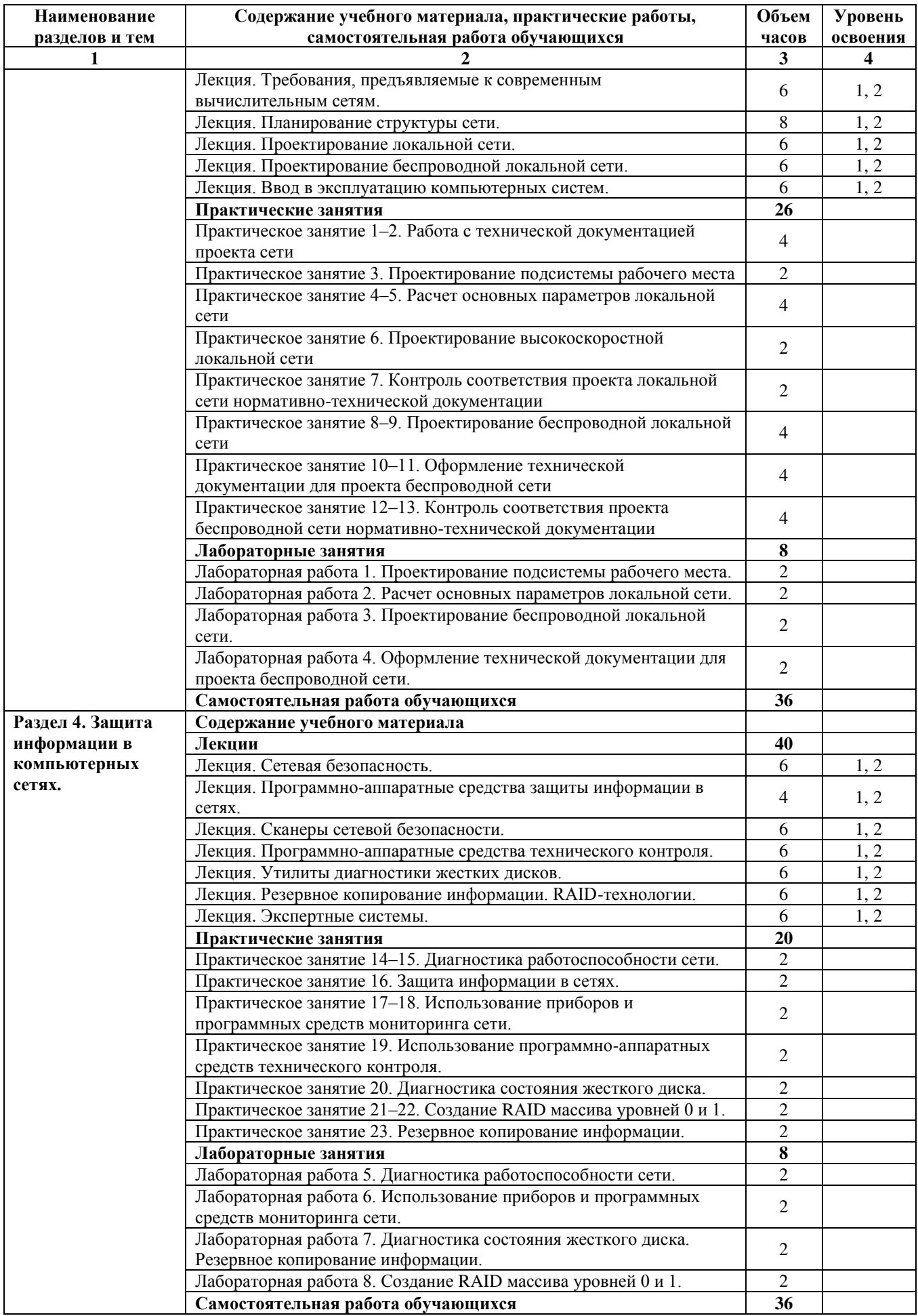

### <span id="page-11-1"></span><span id="page-11-0"></span>2.4. Содержание разделов дисциплины

#### N<sub>o</sub> раздела Наименование глаименование<br>раздела (темы) и при поставлении с Содержание раздела (темы) Форма текущего контроля 1 2 3 4 4 семестп Раздел 1. Общие принципы построения компьютерных сетей. 1 Компьютерная сеть сегодня. Вычислительная и телекоммуникационная технологии. Распределенные вычислительные системы. Многомашинная система. Системы пакетной обработки. Многотерминальные системы. Первые глобальные сети. Принцип коммутации пакетов. Локальные сети. Сетевая технология. Сближение локальных и глобальных сетей. Конвергенция компьютерных и телекоммуникационных сетей.  $P V$ 2 Попологии сетей. Понятие топологии сети. Полносвязная топология. Шинная топология. Звездообразная топология. Кольцеобразная топология. Коммутирующая топология. Выбор топологии.  $P, V$ 3 Современные ceтeвые протоколы. Протоколы коммуникации. Сети Ethernet. Протокол ТСР/IP. Функционирование Ethernet-сетей. Некоторые современные сетевые протоколы. Протокол GPRS. Семейство протоколов Wi-Fi (IEEE 802.11x). Обмен мгновенными сообщениями (Instant Messaging and Presence).  $\overline{P}$ ,  $\overline{Y}$ 4 Модели сетевого взаимолействия. Модели межсетевого взаимодействия. Модель OSI. Уровни модели OSI: физический, канальный, сетевой, транспортный, сеансовый, представления, прикладной. Модель ТСР/IР. Уровни модели ТСР/IP: сетевого интерфейса, межсетевого взаимодействия, транспортный, прикладной. Сравнение моделей TCP/IP и OSI. Стек сетевых протоколов ТСР/IP.  $\overline{P}$ ,  $\overline{Y}$ 5 Различные типы Ethernet. История Ethernet. IEEE 802.3 (10BASE5); IEEE 802.3a (10BASE2); IEEE 802.3e (1BASE5); IEEE 802.3i (10BASE-T); IEEE 802.3j (10BASE-F); IEEE 802.3u (100BASE-TX, 100BASE-T4, 100BASE-FX); IEEE 802.3y (100BASE-T2); IEEE 802.3z (1000BASE-X); IEEE 802.3ab  $(1000BASE-T);$ 10GBASE-ER, 10GBASE-SW, 10GBASE-LW, 10GBASE-EW); IEEE 802.3an (10GBASE-T); IEEE 802.3aq (10GBASE-LRM); IEEE 802.3ba (100 Gigabit Ethernet). Физическая адресация. Структура кадра Ethernet. Обмен данными в сетях Ethernet.  $P, V$ Раздел 2. Функционирование современных компьютерных сетей. 6 Пиповые элементы структурированной кабельной системы. Структурированная кабельная система. Подсистемы СКС: внешних магистралей, внутренних магистралей, горизонтальная, оборудования, рабочего места, административная. Типовые работы по монтажу СКС.  $\overline{P}$ ,  $\overline{Y}$ 7 Логическая адресация в компьютерных сетях. Логическая адресация. Структура IPv4 адреса. Маска сети. Способы задания маски сети. Вычисление адреса сети. Количество узлов в сети. Вычисление широковещательного адреса. Типы IP адресов. Классовая адресация. Деление сетей на подсети. Сопоставление физических и логических адресов. Протокол ARP.  $\overline{P}$ ,  $\overline{Y}$ 8 Cereboe оборудование для проволной локальной сети. Оборудование для проводной докальной сети. Проводные сетевые срелы. Витая пара. Схемы обжима витой пары. Сетевые карты (NIC) для проводных сетей. Установка и настройка NIC. Сете-вые концентраторы и коммутаторы. Ломены коллизий. Широковещательная рассылка. Сетевые маршрутизаторы. Таблица маршрутизации. Дополнительное сетевое оборудование. Выбор етевого оборудования. Расширение сети. Технология клиент-сервер. Сервисы в компьютерных сетях. Выбор сетевых программных средств.  $\overline{P}$ ,  $\overline{V}$

#### **2.4.1. Занятия лекционного типа**

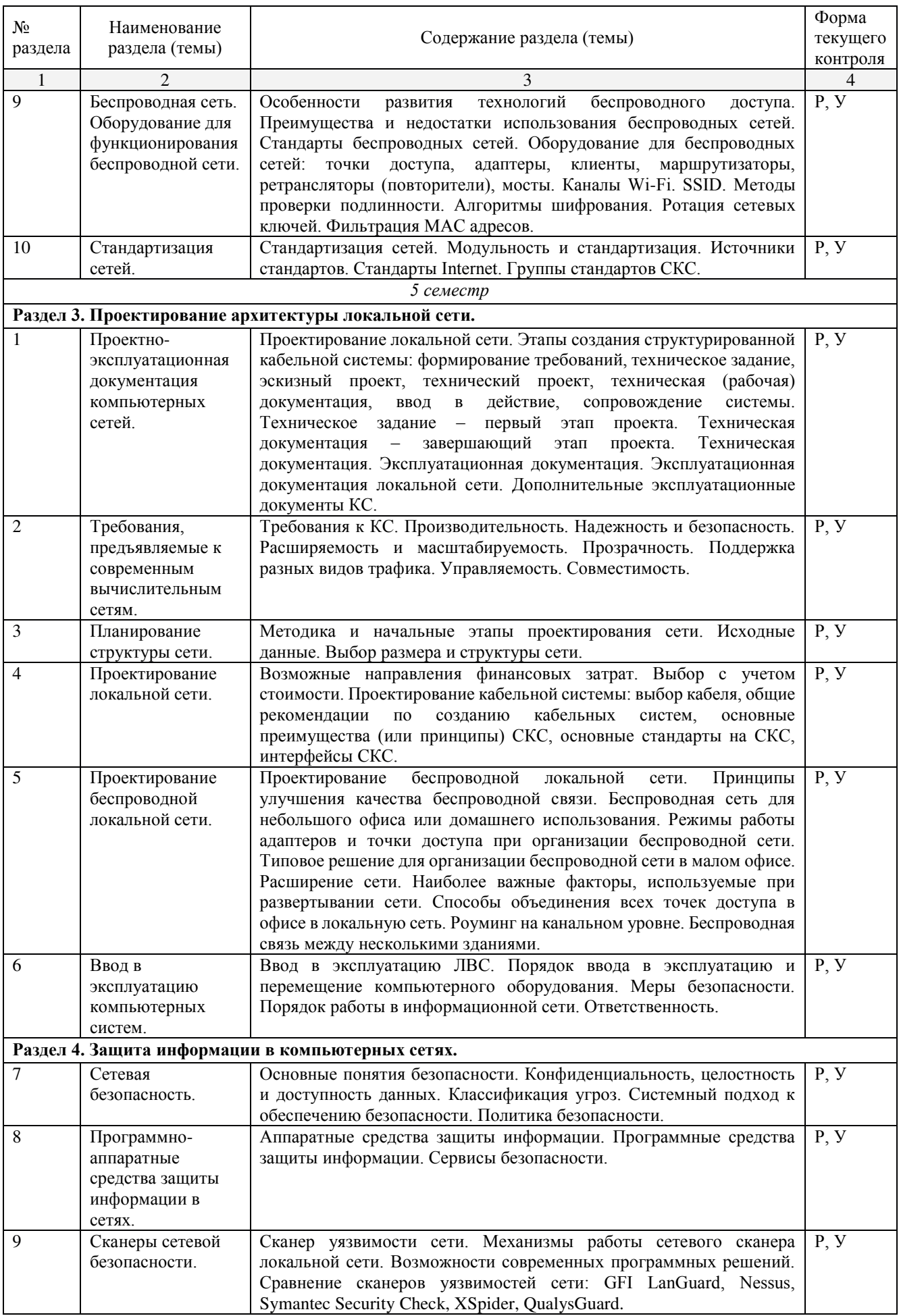

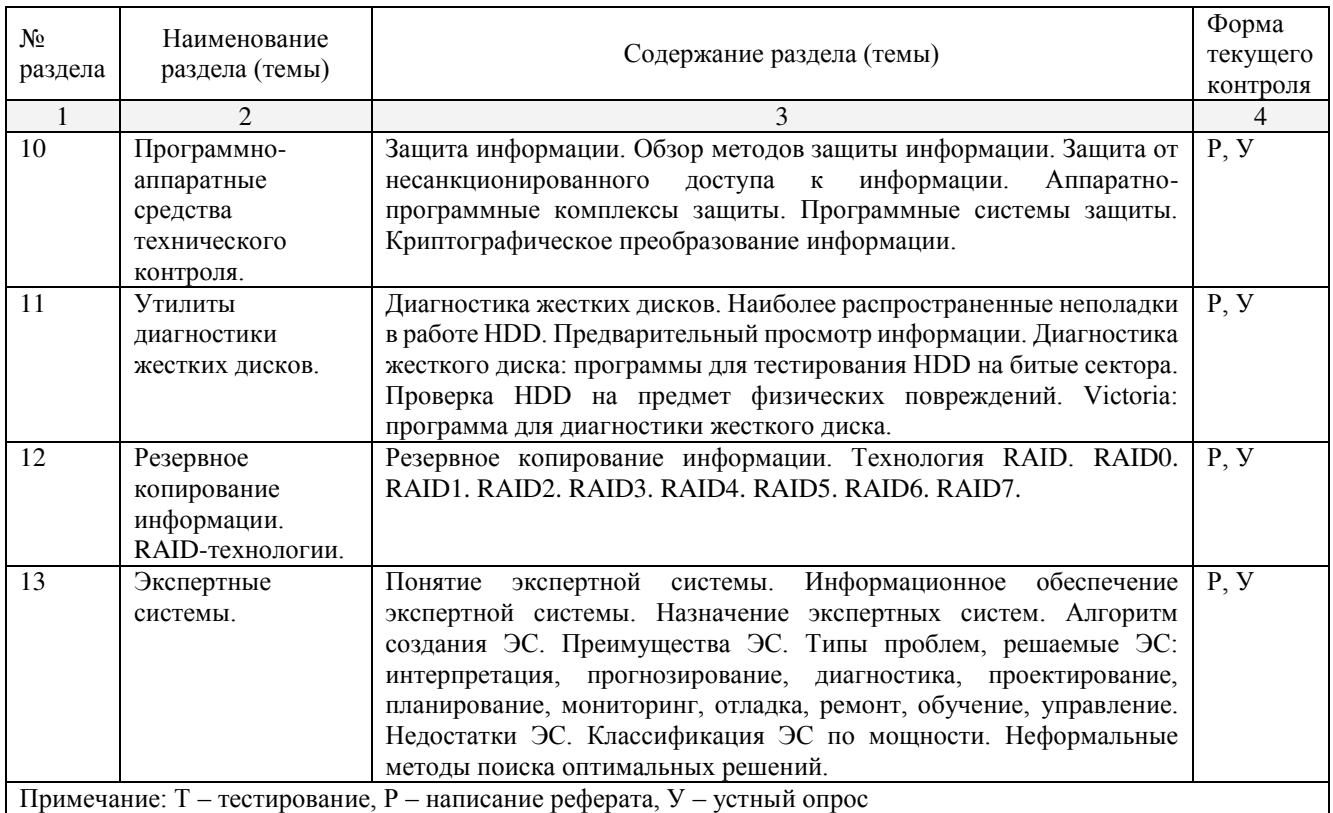

# <span id="page-13-0"></span>2.4.2. Практические занятия

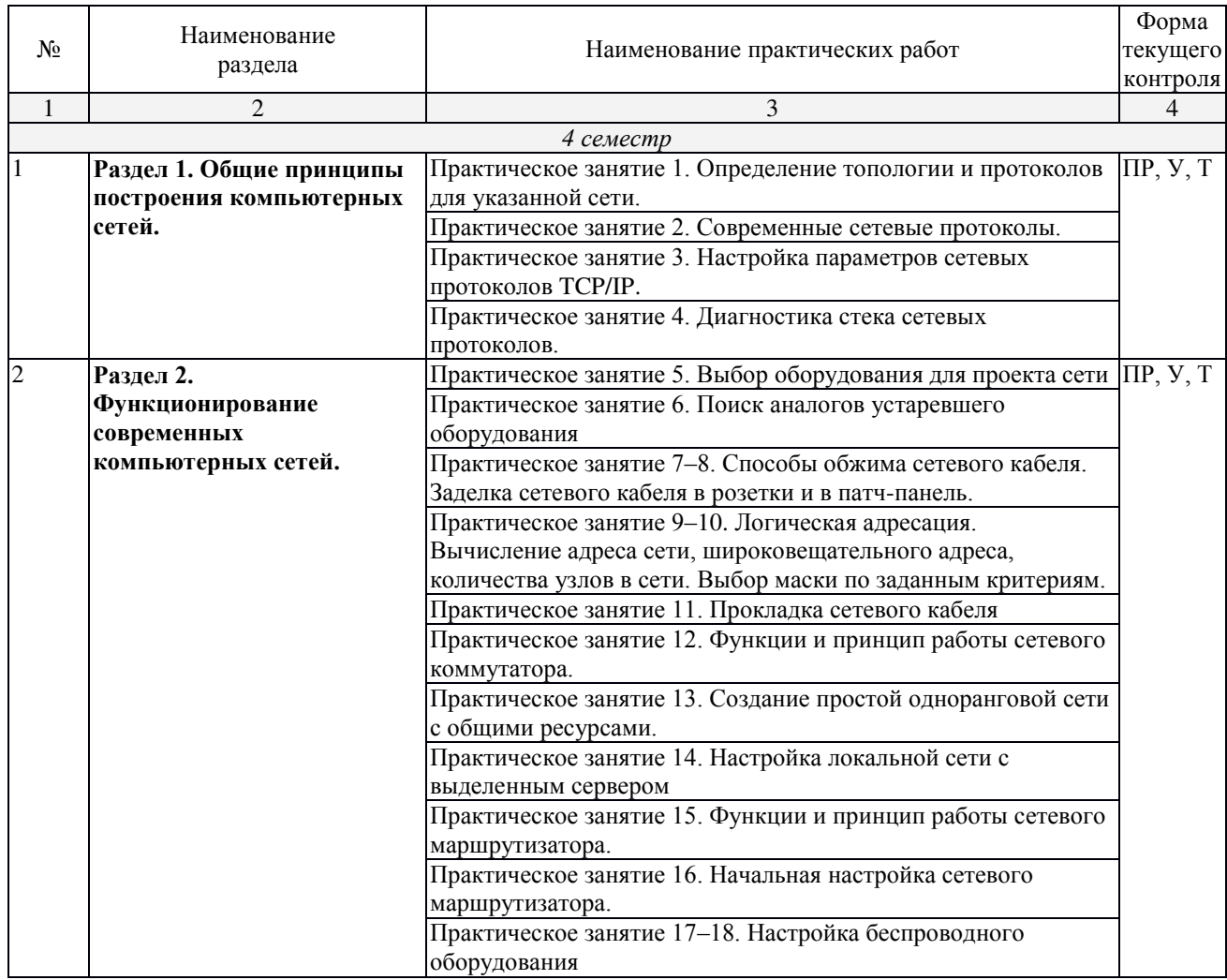

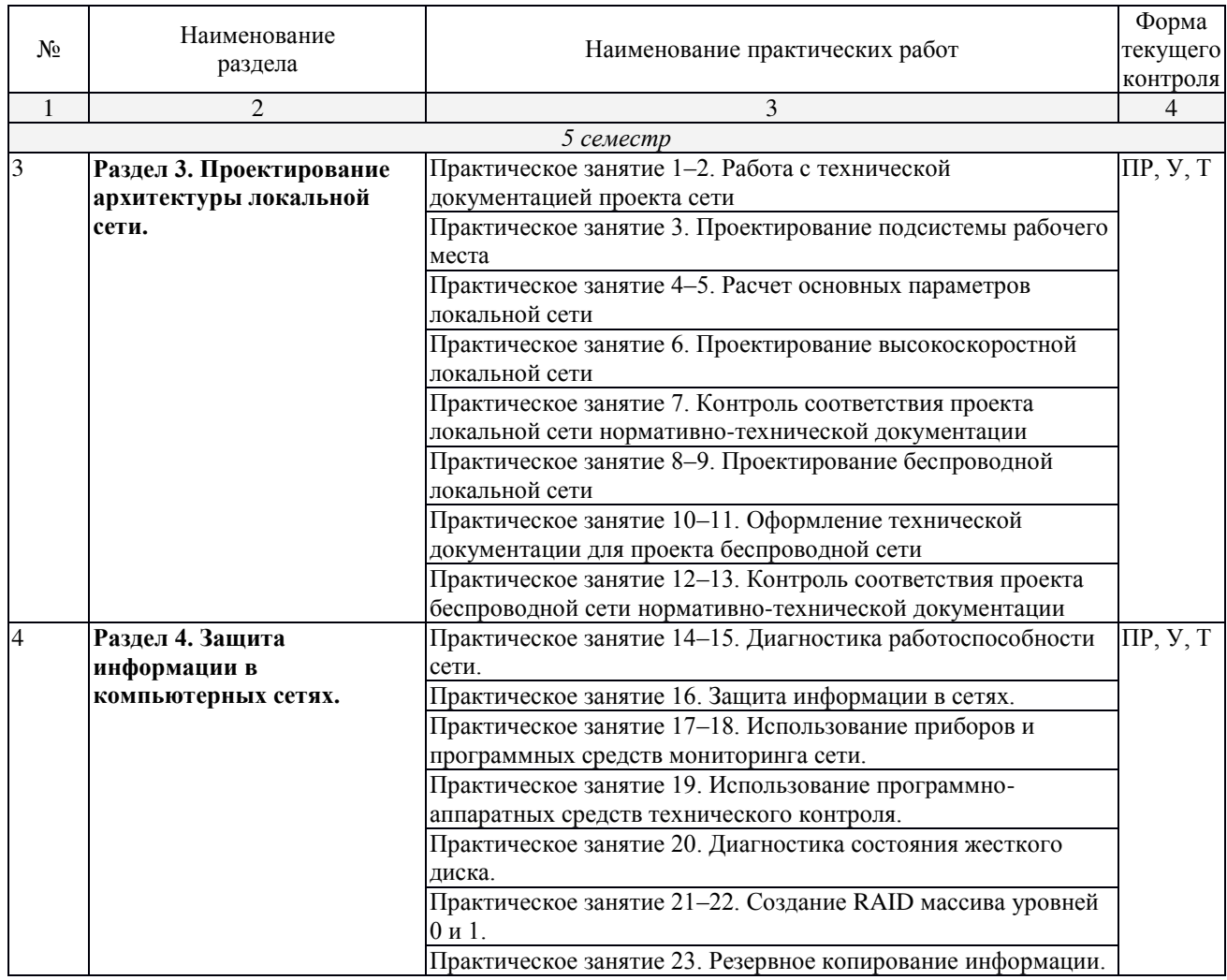

## <span id="page-14-0"></span>2.4.3. Лабораторные занятия

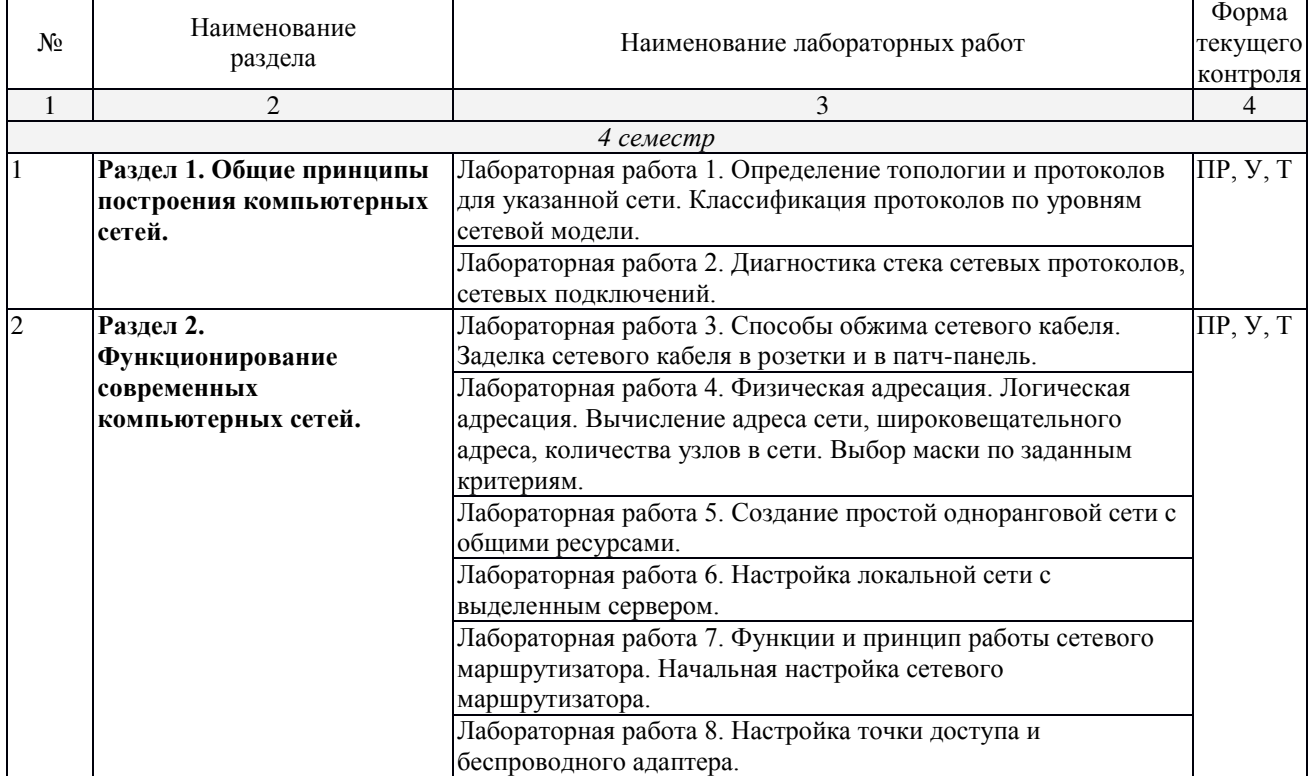

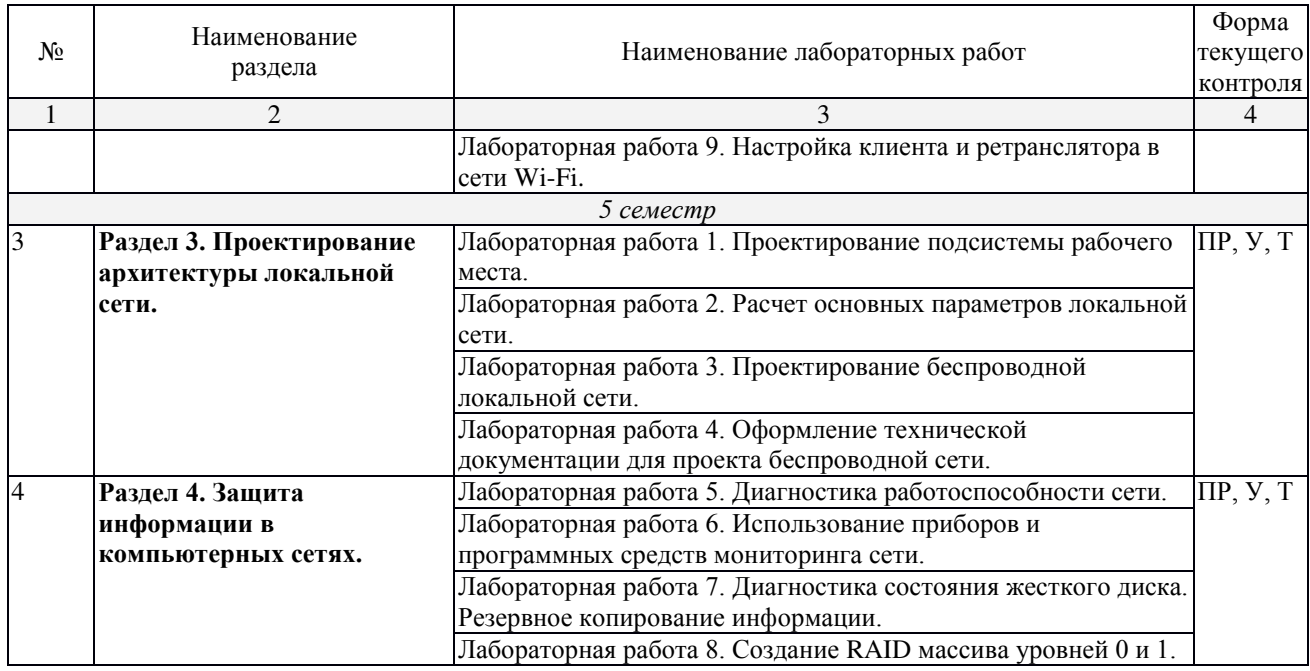

### <span id="page-15-0"></span>2.4.4. Примерная тематика курсовых работ

- 1. Стек протоколов ТСР/IP.
- 2. Технологии физического уровня передачи данных в компьютерных сетях
- 3. Основы шифрования в беспроводных сетях
- 4. Динамическая маршрутизация в компьютерных сетях
- 5. Обзор протоколов межсетевого взаимодействия IP
- 6. Сетевая модель взаимодействия открытых систем OSI
- 7. Структура и функции модемов в телекоммуникационных сетях
- 8. Безопасность в компьютерных сетях
- 9. Общие принципы построения компьютерных сетей
- 10. Объединение локальных сетей средствами маршрутизаторов Cisco
- 11. Кабельные системы Fiber To The X

#### <span id="page-15-1"></span>2.4.5. Содержание самостоятельной работы

Примерная тематика рефератов

#### 4 семестр

#### Раздел 1. Общие принципы построения компьютерных сетей.

- 1. Современные компьютерные сети.
- 2. Топологии сетей.
- 3. Современные сетевые протоколы.
- 4. Модели сетевого взаимодействия.
- 5. Технология Ethernet.

#### Раздел 2. Функционирование современных компьютерных сетей.

- 1. Типовые элементы структурированной кабельной системы.
- 2. Логическая адресация в компьютерных сетях.
- 3. Сетевое оборудование для проводной локальной сети.
- 4. Беспроводная сеть.
- 5. Оборудование для функционирования беспроводной сети.
- 6. Стандартизация сетей.

#### 5 семестр

### Раздел 3. Проектирование архитектуры локальной сети.

- 1. Проектно-эксплуатационная документация компьютерных сетей.
- 2. Требования, предъявляемые к современным вычислительным сетям.
- 3. Планирование структуры сети.
- 4. Проектирование локальной сети.
- 5. Проектирование беспроводной локальной сети.
- 6. Ввод в эксплуатацию компьютерных систем.

### Разлел 4. Зашита информации в компьютерных сетях.

- 1. Сетевая безопасность.
- 2. Программно-аппаратные средства защиты информации в сетях.
- 3. Сканеры сетевой безопасности.
- 4. Программно-аппаратные средства технического контроля.
- 5. Утилиты диагностики жестких дисков.
- 6. Резервное копирование информации.
- 7. RAID-технологии.
- 8. Экспертные системы.

### <span id="page-16-0"></span>2.4.6. Перечень учебно-методического обеспечения для самостоятельной работы **и обучающихся по дисциплине**

На самостоятельную работу студентов отводится 34 часа учебного времени в 4 семестре и 72 часа учебного времени в 5 семестре.

- Самостоятельная работа студента в процессе освоения дисциплины включает:
- изучение основной и дополнительной литературы по курсу;
- самостоятельное изучение некоторых вопросов (конспектирование);
- работу с электронными учебными ресурсами;
- изучение Интернет-ресурсов;
- ПОДГОТОВКУ К ПРАКТИЧЕСКИМ ЗАНЯТИЯМ,
- самостоятельное выполнение домашних заданий.
- подготовку реферата по одной из тем курса.

Началом организации любой самостоятельной работы должно быть привитие навыков и умений грамотной работы с учебной и научной литературой. Этот процесс, в первую очередь, связан с нахождением необходимой для успешного овладения учебным материалом литературой. Студент должен уметь пользоваться фондами библиотек и справочно-библиографическими изданиями.

Студенты для полноценного освоения учебного курса должны составлять конспекты как при прослушивании его теоретической (лекционной) части, так и при подготовке к практическим (лабораторным) занятиям. Желательно, чтобы конспекты лекций записывались в логической последовательности изучения курса и содержались в одной тетради.

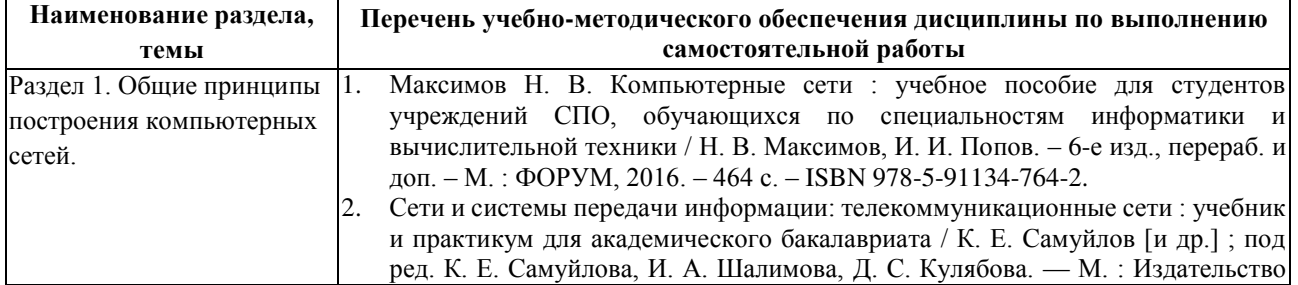

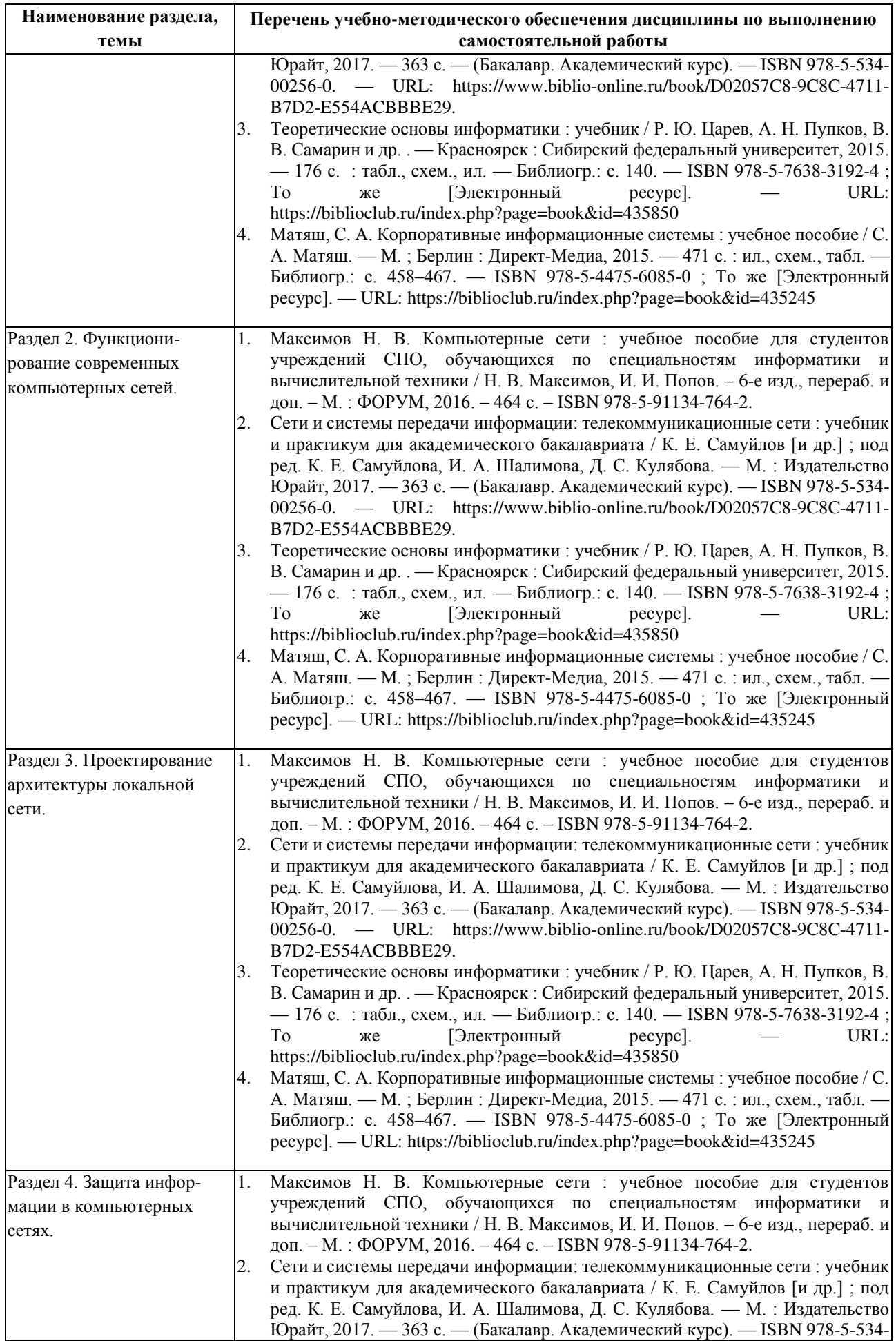

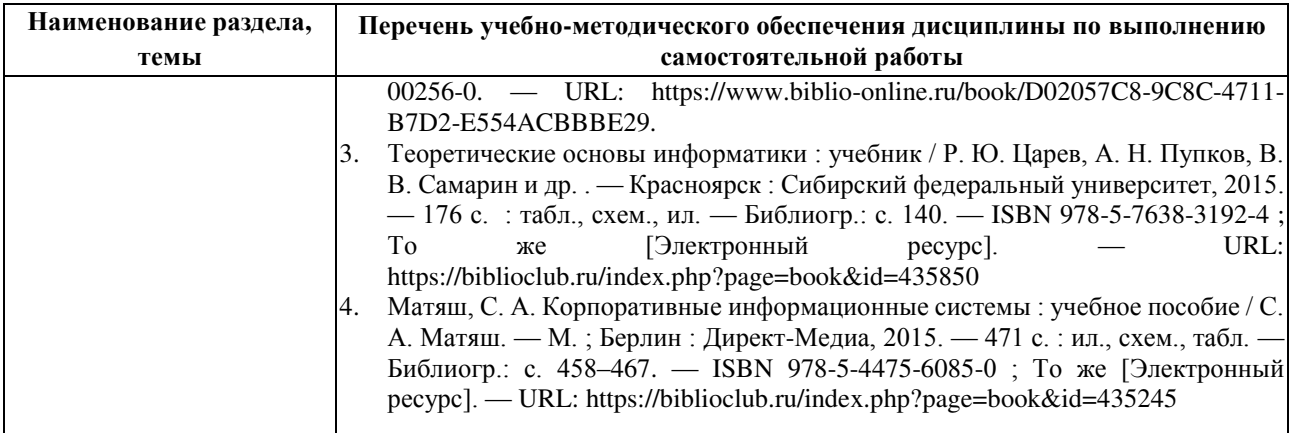

### <span id="page-19-0"></span>3. Образовательные технологии

Для улучшения усвоения учебного материала предусматривается использование активных и интерактивных форм проведения аудиторных и внеаудиторных занятий с целью формирования и развития профессиональных навыков обучающихся. В процессе преподавания применяются образовательные технологии развития критического мышления, проблемное обучение, проектное обучение, работа в малых группах.

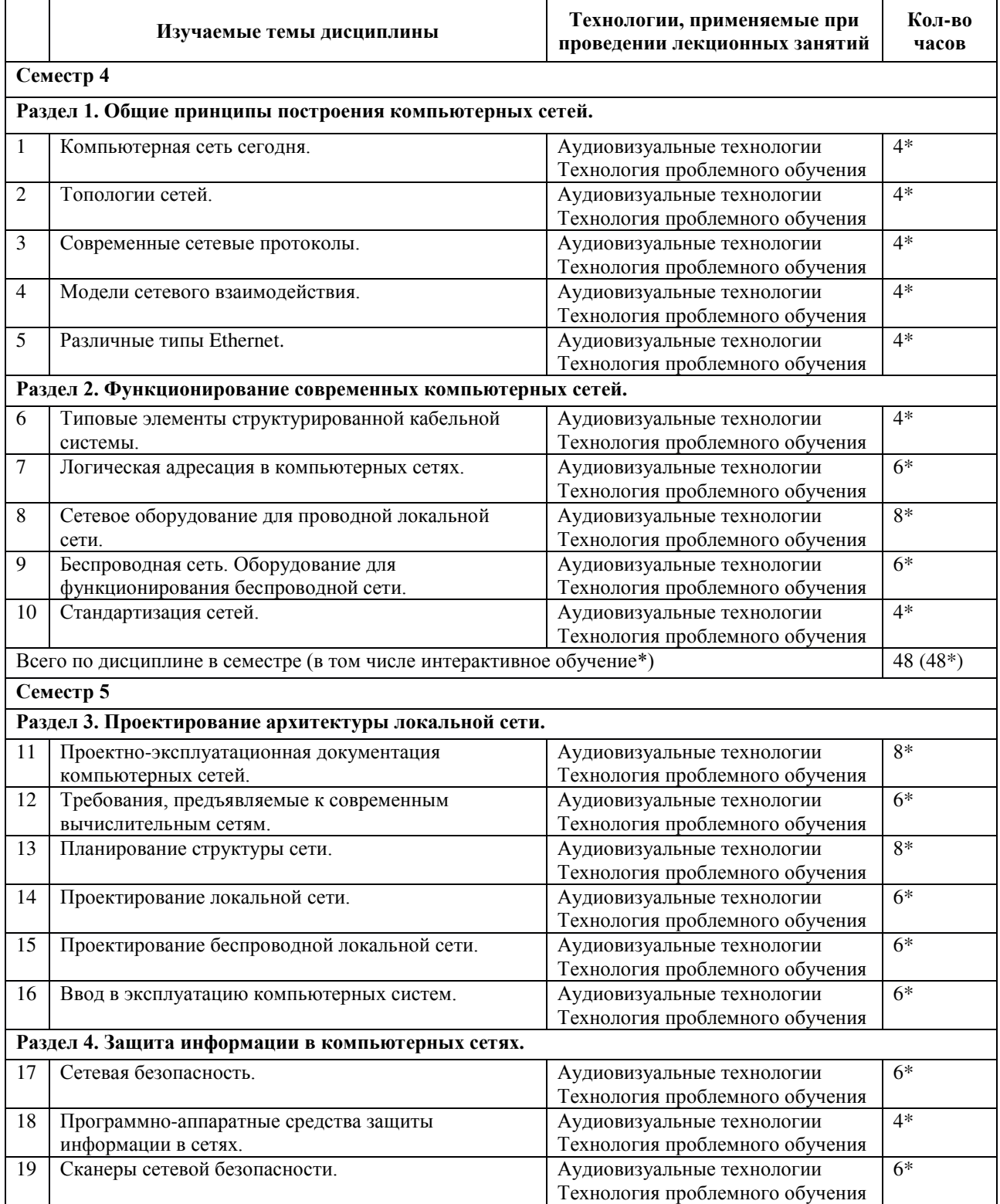

### <span id="page-19-1"></span>3.1. Образовательные технологии при проведении лекций

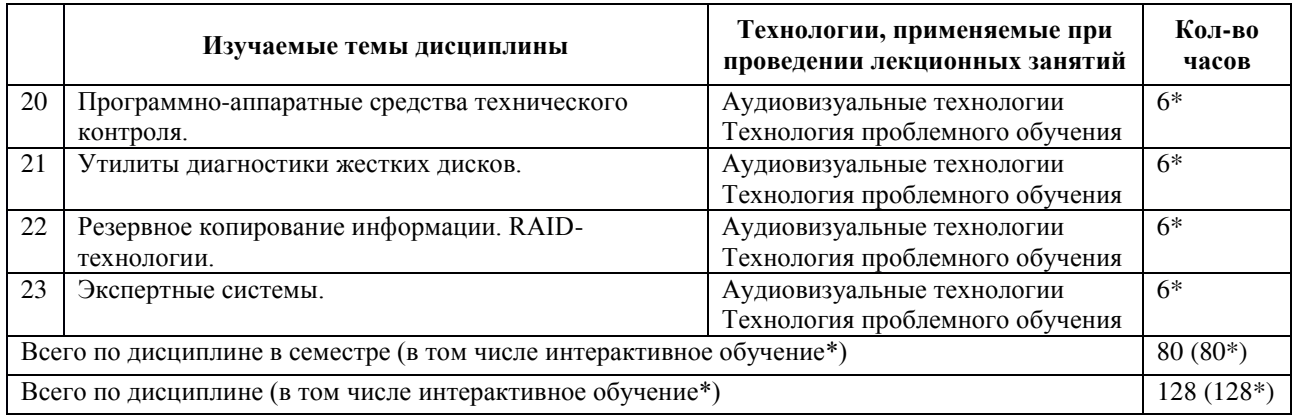

#### 3.2. Образовательные технологии при проведении практических занятий

<span id="page-20-0"></span>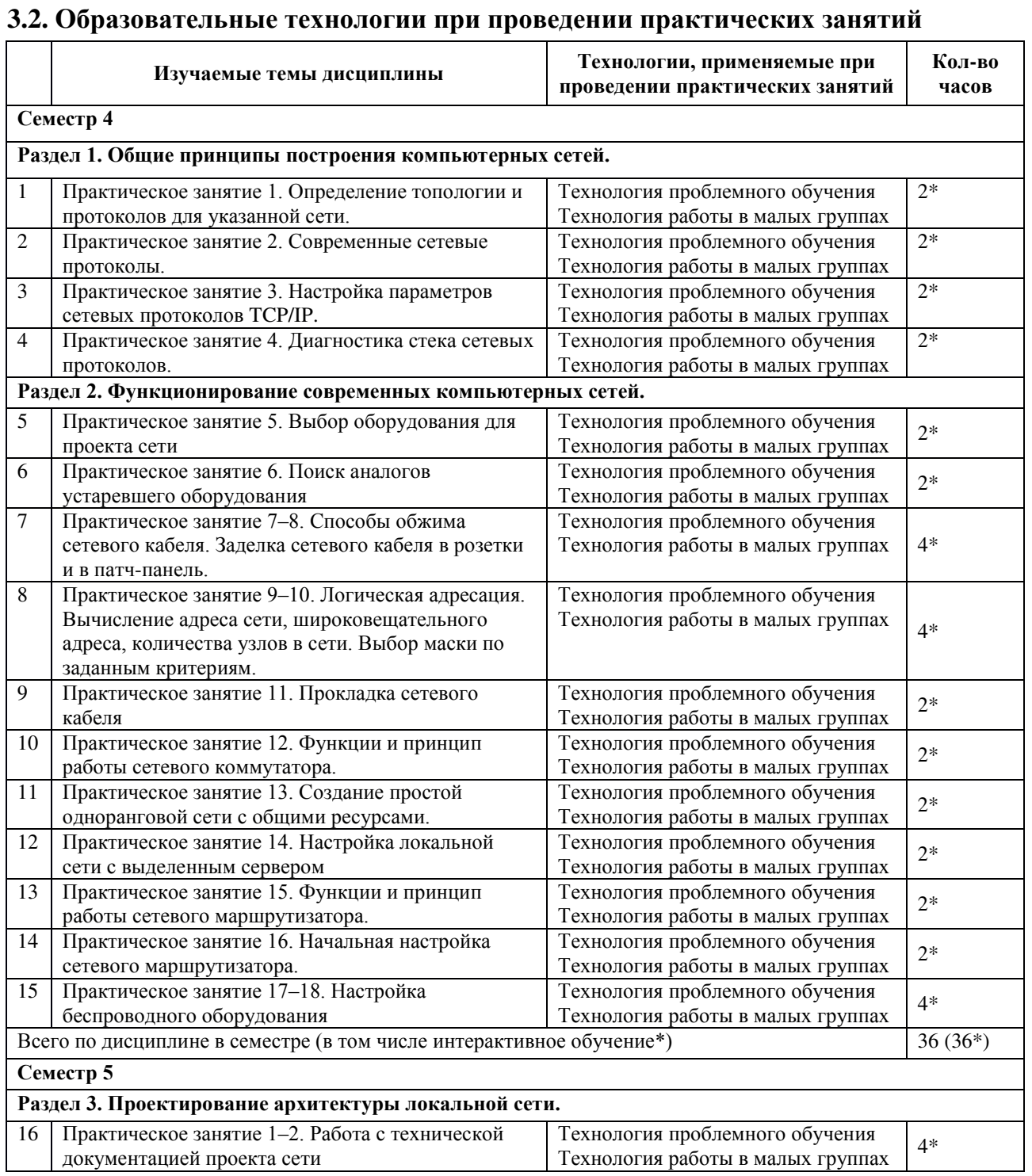

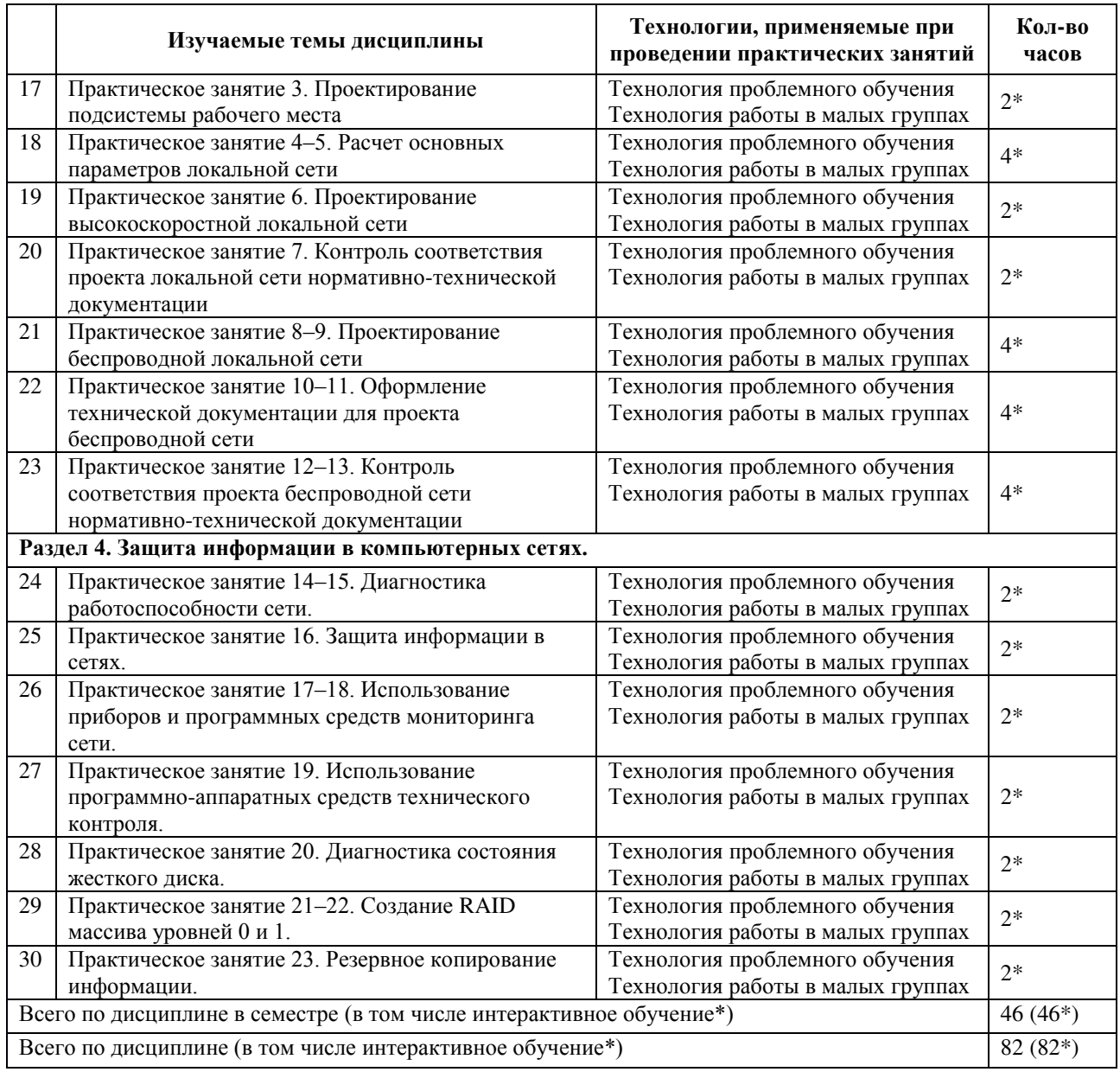

# <span id="page-21-0"></span>3.3. Образовательные технологии при проведении лабораторных занятий

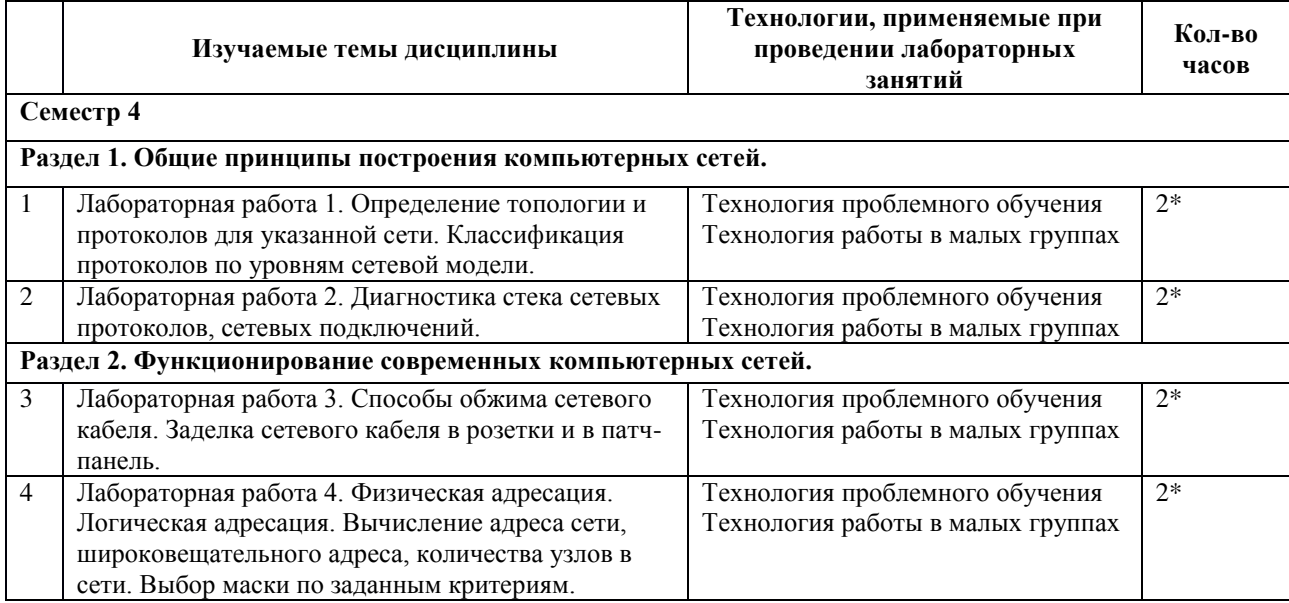

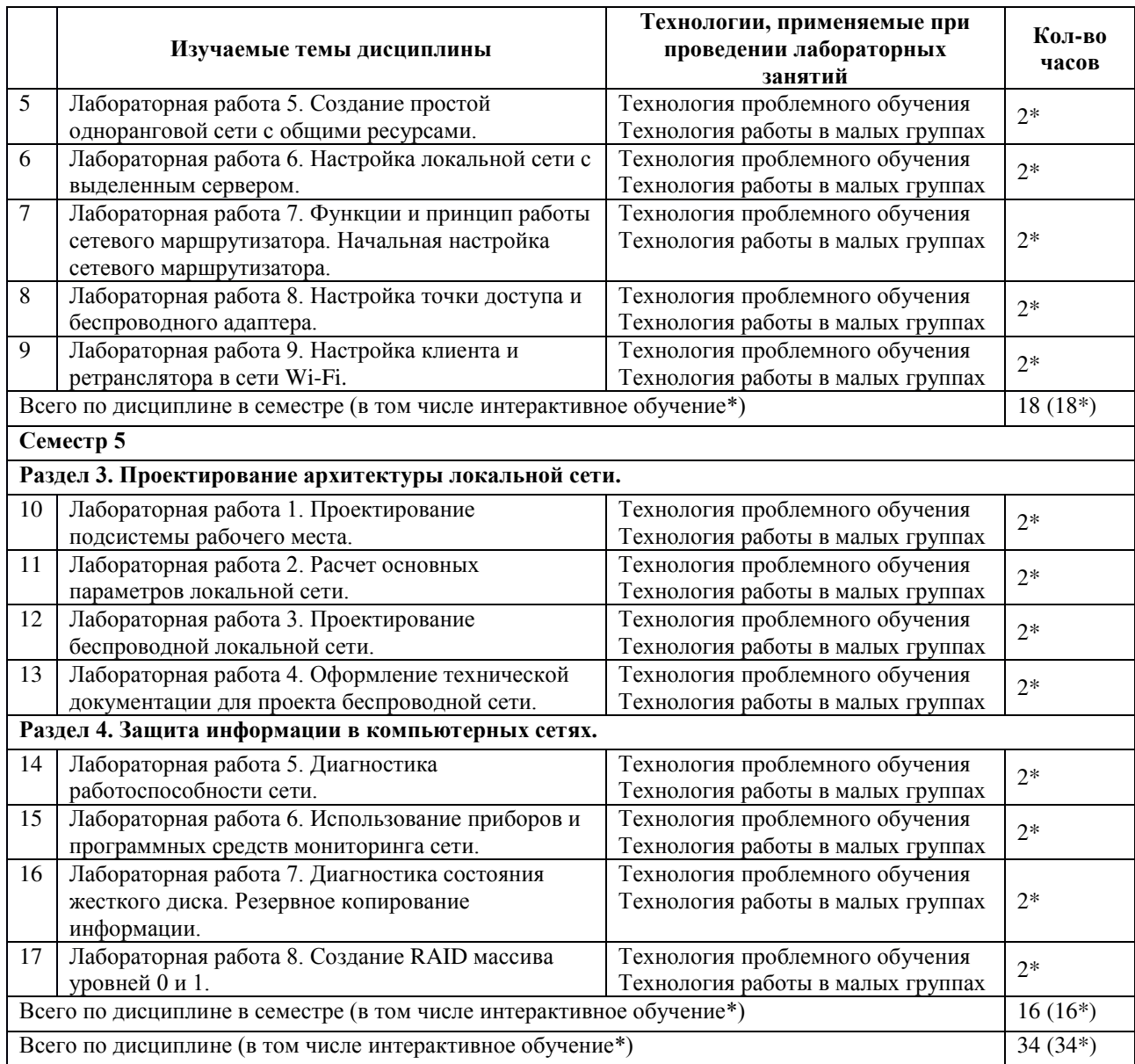

#### <span id="page-23-1"></span><span id="page-23-0"></span>4. Условия реализации программы учебной дисциплины

### 4.1. Материально-техническая база, необходимая для осуществления **• образовательного процесса по дисциплине**

Реализация учебной дисциплины осуществляется в специально оборудованном кабинете лаборатории организации и принципов построения компьютерных систем (г. Славянск-на-Кубани, ул. Зеленского, д. 10, М-4). Для самостоятельной подготовки по дисциплине служат библиотека и читальный зал.

#### Оборудование учебного кабинета:

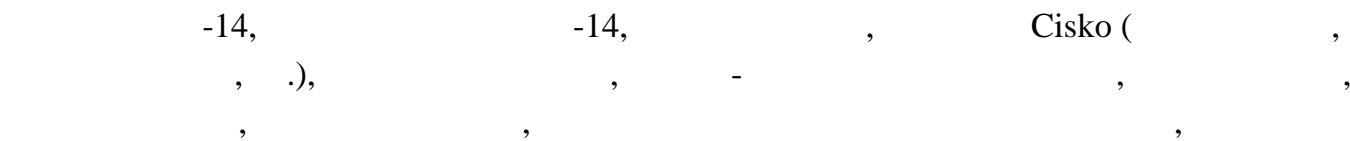

#### 4.2. Перечень необходимого программного обеспечения

<span id="page-23-2"></span>система видеонаблюдения.

- 1. 7-zip (лицензия на англ. [http://www.7-zip.org/license.txt](https://get.adobe.com/reader/?loc=ru&promoid=KLXME)[\).](http://www.openoffice.org/license.html)
- 2. Adobe Acrobat Reade (лицензия https://get.adobe.com/reader/?loc=ru&promoid=KLXME).
- 3. [Adobe Flash Player \(](https://freecommander.com/ru/лицензия/)лицензия [https://get.adobe.com](https://freecommander.com/ru/лицензия/)/reader/?loc=ru&promoid=KLXME).
- 4. Apache OpenOffice (лицензия http://www.openoffice.org/license.html).
- 5. [FreeCommander \(](https://www.google.ru/chrome/browser/privacy/eula_text.html)лицензия https://freecommander.com/ru/[%d0%bb%d0%b8%d1%86%d0%b5%d0%b](https://www.mozilla.org/en-US/MPL/2.0/)d%d0%b 7%d0%b8%d1%8f/).
- 6. Google Chrome (лицензия https://www.google.ru/chrome/browser/privacy/eula\_text.html).
- 7. LibreOffice (в свободном доступе).
- 8. Mozilla Firefox (лицензия https://www.mozilla.org/en-US/MPL/2.0/).
- 9. nanoCAD версия 5.1 локальная (лицензия серийный номер: NC50B-45103 от 24.10.2016).

### <span id="page-24-0"></span>5. Перечень основной и дополнительной учебной литературы, необходимой для **• В В ЭНОВИТИ ОСВОЕНИЯ ДИСЦИПЛИНЫ**

### <span id="page-24-1"></span>5.1 Основная литература

- 1. Максимов Н. В. Компьютерные сети : учебное пособие для студентов учреждений СПО, обучающихся по специальностям информатики и вычислительной техники / Н. В. Максимов, И. И. Попов. — М.: ФОРУМ: ИНФРА-М, 2015. — 464 с. — ISBN 978-5-91134-764-2.
- 2. Максимов Н. В. Компьютерные сети : учебное пособие для студентов учреждений СПО, обучающихся по специальностям информатики и вычислительной техники / Н. В. Максимов, И. И. Попов. – 6-е изд., перераб. и доп. – М. : ФОРУМ, 2016. – 464  $c. - ISBN 978-5-91134-764-2.$
- 3. Сети и системы передачи информации: телекоммуникационные сети: учебник и практикум для академического бакалавриата / К. Е. Самуйлов [и др.]; под ред. К. Е. Самуйлова, И. А. Шалимова, Д. С. Кулябова. — М. : Издательство Юрайт, 2017. — 363 с. — (Бакалавр. Академический курс). — ISBN 978-5-534-00256-0. — URL: https://www.biblio-online.ru/book/D02057C8-9C8C-4711-B7D2-E554ACBBBE29.
- 4. Теоретические основы информатики : учебник / Р. Ю. Царев, А. Н. Пупков, В. В. Самарин и др. . — Красноярск : Сибирский федеральный университет, 2015. — 176 с. : табл., схем., ил. — Библиогр.: с. 140. — ISBN 978-5-7638-3192-4 ; То же [Электронный ресурс]. — URL: https://biblioclub.ru/index.php?page=book&id= 435850
- 5. Матяш, С. А. Корпоративные информационные системы : учебное пособие / С. А. Матяш. — М.; Берлин: Директ-Медиа, 2015. — 471 с.: ил., схем., табл. — Библиогр.: с. 458–467. — ISBN 978-5-4475-6085-0; То же [Электронный ресурс]. — URL: https://biblioclub.ru/index.php?page=book&id=435245

### <span id="page-24-2"></span>5.2 Дополнительная литература

- 1. Фомин, Д. В. Компьютерные сети: учебно-методическое пособие по выполнению расчетно-графической работы : учебно-методическое пособие / Д. В. Фомин. — М. : Берлин: Директ-Медиа, 2015. — 66 с.: ил. — Библиогр. в кн. - ISBN 978-5-4475-4931-2 ; То же [Электронный ресурс]. — URL: https://biblioclub.ru/ index.php?page=book&id=349050.
- 2. Дибров, М. В. Компьютерные сети и телекоммуникации. Маршрутизация в ір-сетях в 2 ч. Часть 1 : учебник и практикум для СПО / М. В. Дибров. — М. : Издательство Юрайт, 2017. — 333 с. — (Профессиональное образование). — ISBN 978-5-534-04638-0. - URL: https://www.biblio-online.ru/book/30EFD590-1608-438B-BE9C-EAD08D47B8A8.
- 3. Дибров, М. В. Компьютерные сети и телекоммуникации. Маршрутизация в ip-сетях в 2 ч. Часть 2 : учебник и практикум для СПО / М. В. Дибров. — М. : Издательство Юрайт, 2017. — 351 с. — (Профессиональное образование). — ISBN 978-5-534-04635-9. - URL: https://www.biblio-online.ru/book/9C59BC84-8E5B-488E-94CB-8725668917BD.
- 4. Черпаков, И. В. Теоретические основы информатики : учебник и практикум для акалемического бакалавриата / И. В. Черпаков. — М. : Излательство Юрайт, 2017. — 353 с. — (Бакалавр. Академический курс). — ISBN 978-5-9916-8562-7. - URL: https://www.biblio-online.ru/book/78AD1E84-B91E-4ABA-9F16-5C4786292A2E.
- 5. Гребенюк Е. И. Технические средства информатизации : учебник для использования в учебном процессе образовательных учреждений, реализующих программы среднего профессионального образования по укрупненной группе специальностей "Информатика и вычислительная техника" / Е. И. Гребенюк, Н. А. Гребенюк. – 10-е изд., стер. – М. : ИЦ "Академия", 2016. – 352 с. – (Профессиональное образование. Информатика и вычислительная техника). – ISBN 978-5-4468-3038-1.
- 6. Гребенюк Е. И. Технические средства информатизации: учебник для СПО по специальностям "Информационные системы (по отраслям)", "Программирование в компьютерных системах" / Е. И. Гребенюк, Н. А. Гребенюк. – 9-е изд., стер. – М. : Издательский центр "Академия", 2014. – 352 с. – (Профессиональное образование). – ISBN 978-5-4468-1409-1.
- 7. Методологические основы построения защищенных автоматизированных систем : учебное пособие / А.В. Душкин, О.В. Ланкин, С.В. Потехецкий и др. - Воронеж : Воронежская государственная лесотехническая академия, 2013. - 258 с.: табл., ил. -Библиогр. в кн. - ISBN 978-5-89448-981-0; То же [Электронный ресурс]. - URL: http://biblioclub.ru/index.php?page=book&id=255851.
- 8. Операционная система Microsoft Windows XP / . 2-е изд., испр. М. : Национальный Открытый Университет «ИНТУИТ», 2016. - 375 с. : ил. ; То же [Электронный ресурс]. - URL: http://biblioclub.ru/index.php?page=book&id=429091.
- 9. Исаченко О. В. Программное обеспечение компьютерных сетей : учебное пособие для учебных заведений, реализующих программу СПО по специальностям 09.02.01 "Компьютерные системы и комплексы", 09.02.02 "Компьютерные сети", 09.02.03 "Программирование в компьютерных системах" / О. В. Исаченко. – М. : ИНФРА-М, 2016. – 117 с. – (Среднее профессиональное образование). – ISBN 978-5-16-004858-1.
- 10. Исаченко О. В. Программное обеспечение компьютерных сетей: учебное пособие для учебных заведений, реализующих программу СПО по специальностям 09.02.01 "Компьютерные системы и комплексы", 09.02.02 "Компьютерные сети", 09.02.03 "Программирование в компьютерных системах" / О. В. Исаченко. – М. : ИНФРА-М, 2017. – 117 с. – (Среднее профессиональное образование). – ISBN 978-5-16-004858-1.

### <span id="page-25-0"></span>5.3 Периодические издания

- 1. Вестник Московского Университета. Серия 15. Вычислительная математика и кибернетика. - URL: http://biblioclub.ru/index.php?page=journal\_red&jid=237323
- 2. Инновации на основе информационных и коммуникационных технологий. URL: http://elibrary.ru/contents.asp?issueid=1438371.
- 3. Информатика и образование. URL: http://dlib.eastview.com/browse/publication/ 18946/udb/1270.
- 4. Информатика, вычислительная техника и инженерное образование. URL: http://elibrary.ru/contents.asp?issueid=1567393.
- 5. Методические вопросы преподавания инфокоммуникаций в высшей школе. URL: http://elibrary.ru/contents.asp?titleid=55718
- 6. Mup ПК. URL: http://dlib.eastview.com/browse/publication/64067/udb/2071.
- 7. Открытые системы. СУБД. URL: http://dlib.eastview.com/browse/publication/64072/ udb/2071
- 8. Программные продукты и системы. URL: http://dlib.eastview.com/browse/ publication/64086/udb/2071.
- 9. Computerworld Россия. URL: http://dlib.eastview.com/browse/publication/64081/ udb/2071.
- 10. Windows IT Pro / Re. URL: http://dlib.eastview.com/browse/publication/64079/ udb/2071.

### <span id="page-26-0"></span>5.4 Перечень ресурсов информационно-коммуникационной сети «Интернет», Необходимых для освоения дисциплины

- 1. ЭБС «Университетская библиотека ONLINE» : сайт. URL: http://biblioclub.ru/index.php?page=main\_ub\_red.
- 2. ЭБС Издательства «Лань» : сайт. URL: http://e.lanbook.com.
- 3. ЭБС «Юрайт» : [раздел «ВАША ПОДПИСКА: Филиал КубГУ (г. Славянск-на-Кубани)] : сайт. - URL: https://www.biblio-online.ru/catalog/E121B99F-E5ED-430E-A737-37D3A9E6DBFB.
- 4. Научная электронная библиотека «eLibrary.ru» : сайт. URL: http://elibrary.ru/defaultx.asp.
- 5. Базы данных компании «Ист Вью» [раздел: Периодические издания (на русском языке)] : сайт. – URL: http://dlib.eastview.com.
- 6. Федеральная информационная система «Единое окно доступа к образовательным pecypcaм» : сайт. – URL: http://window.edu.ru.
- 7. Федеральный центр информационно-образовательных ресурсов (ФЦИОР) : сайт. -URL: http://fcior.edu.ru .
- 8. Елиная коллекция цифровых образовательных ресурсов : сайт. URL: http://schoolcollection.edu.ru.
- 9. Официальный интернет-портал правовой информации. Государственная система правовой информации: сайт. – URL: http://publication.pravo.gov.ru/.
- 10. Энциклопедиум : Энциклопедии. Словари. Справочники // ЭБС «Университетская библиотека ONLINE» : сайт. – URL: http://enc.biblioclub.ru/.

#### <span id="page-27-0"></span>**6. Методические указания обучающимся по освоению дисциплины**

Дисциплина нацелена на формирование общих (ОК 1–9) и профессиональных компетенций (ПК 1.1–1.5).

Обучение студентов осуществляется по традиционной технологии (лекции, практики) с включением инновационных элементов.

Устное изложение учебного материала на лекции должно конспектироваться. Слушать лекцию нужно уметь – поддерживать своё внимание, понять и запомнить услышанное, уловить паузы. В процессе изложения преподавателем лекции студент должен выяснить все непонятные вопросы. Записывать содержание лекции нужно обязательно – записи помогают поддерживать внимание, способствуют пониманию и запоминанию услышанного, приводит знание в систему, служат опорой для перехода к более глубокому самостоятельному изучению предмета.

Методические рекомендации по конспектированию лекций:

- запись должна быть системной, представлять собой сокращённый вариант лекции преподавателя. Необходимо слушать, обдумывать и записывать одновременно;
- запись ведётся очень быстро, чётко, по возможности короткими выражениями;
- не прекращая слушать преподавателя, нужно записывать то, что необходимо усвоить. Нельзя записывать сразу же высказанную мысль преподавателя, следует её понять и после этого кратко записать своими словами или словами преподавателя. Важно, чтобы в ней не был потерян основной смысл сказанного;
- имена, даты, названия, выводы, определения записываются точно;
- следует обратить внимание на оформление записи лекции. Для каждого предмета заводится общая тетрадь. Отличным от остального цвета следует выделять отдельные мысли и заголовки, сокращать отдельные слова и предложения, использовать условные знаки, буквы латинского и греческого алфавитов, а также некоторые приёмы стенографического сокращения слов.

Практические занятия по дисциплине «Организация, принципы построения и функционирования компьютерных сетей» проводятся по схеме:

- устный опрос по теории в начале занятия;
- работа в группах по разрешению различных ситуаций по теме занятия;
- решение практических задач;
- индивидуальные задания для подготовки к практическим занятиям.

Цель практического занятия - научить студентов применять теоретические знания при решении практических задач на основе реальных данных.

На практических занятиях преобладают следующие методы:

- вербальные (преобладающим методом должно быть объяснение);
- практические (письменные здания, групповые задания и т. п.).

Важным для студента является умение рационально подбирать необходимую учебную литературу. Основными литературными источниками являются:

• библиотечные фонды филиала КубГУ;

- электронная библиотечная система «Университетская библиотека он-лайн»;
- электронная библиотечная система издательства «Лань».

Поиск книг в библиотеке необходимо начинать с изучения предметного каталога и создания списка книг, пособий, методических материалов по теме изучения. Просмотр книги начинается с титульного листа, следующего после обложки. На нём обычно помещаются все основные данные, характеризующие книгу: название, автор, выходные данные, данные о переиздании и т.д. На обороте титульного листа даётся аннотация, в которой указывается тематика вопросов, освещённых в книге, определяется круг читателей, на который она рассчитана. Большое значение имеет предисловие книги, которое знакомит читателя с личностью автора, историей создания книги, раскрывает содержание. Прочив предисловие и получив общее представление о книге, следует обратиться к оглавлению. Оглавление книги знакомит обучаемого с содержанием и логической структурой книги, позволяет выбрать нужный материал для изучения. Год издания книги позволяет судить о новизне материала. Чем чаще книга издаётся, тем большую ценность она представляет. В книге могут быть примечания, которые содержат различные дополнительные сведения. Они печатаются вне основного текста и разъясняют отдельные вопросы. Предметные и алфавитные указатели значительно облегчают повторение изложенного в книге материала. В конце книги может располагаться вспомогательный материал. К нему обычно относятся инструкции, приложения, схемы, ситуационные задачи, вопросы для самоконтроля и Т.Д.

Для лучшего представления и запоминания материала целесообразно вести записи и конспекты различного содержания, а именно:

- пометки, замечания, выделение главного;
- план, тезисы, выписки, цитаты;
- конспект, рабочая запись, реферат, доклад, лекция и т.д.

Читать учебник необходимо вдумчиво, внимательно, не пропуская текста, стараясь понять каждую фразу, одновременно разбирая примеры, схемы, таблицы, рисунки, приведённые в учебнике. Одним из важнейших средств, способствующих закреплению знаний, является краткая запись прочитанного материала – составление конспекта. Конспект – это краткое связное изложение содержания темы, учебника или его части, без подробностей и второстепенных деталей. По своей структуре и последовательности конспект должен соответствовать плану учебника. Поэтому важно сначала составить план, а потом писать конспект в виде ответа на вопросы плана. Если учебник разделён на небольшие озаглавленные части, то заголовки можно рассматривать как пункты плана, а из текста каждой части следует записать те мысли, которые раскрывают смысл заголовка. Требования к конспекту:

- краткость, сжатость, целесообразность каждого записываемого слова;
- содержательность записи- записываемые мысли следует формулировать кратко, но без ущерба для смысла. Объём конспекта, как правило, меньше изучаемого текста в 7-15 раз;

• конспект может быть как простым, так и сложным по структуре – это зависит от содержания книги и цели её изучения.

Методические рекомендации по конспектированию:

- прежде чем начать составлять конспект, нужно ознакомиться с книгой, прочитать её сначала до конца, понять прочитанное;
- на обложке тетради записываются название конспектируемой книги и имя автора, составляется план конспектируемого теста;
- записи лучше делать при прочтении не одного-двух абзацев, а целого параграфа или главы;
- конспектирование ведётся не с целью иметь определённый записи, а для более полного овладения содержанием изучаемого текста, поэтому в записях отмечается и выделяется всё то новое, интересное и нужное, что особенно привлекло внимание;
- после того, как сделана запись содержания параграфа, главы, следует перечитать её, затем снова обраться к тексту и проверить себя, правильно ли изложено содержание.

Техника конспектирования:

- конспектируя книгу большого объёма, запись следует вести в общей тетради;
- на каждой странице слева оставляют поля шириной 25-30 мм для записи коротких подзаголовков, кратких замечаний, вопросов;
- каждая станица тетради нумеруется;
- для повышения читаемости записи оставляют интервалы между строками. абзацами, новую мысль начинают с «красной» строки;
- при конспектировании широко используют различные сокращения и условные знаки, но не в ущерб смыслу записанного. Рекомендуется применять общеупотребительные сокращения, например: м.б. – может быть; гос. – государственный; д.б. – должно быть и т.д.
- не следует сокращать имена и названия, кроме очень часто повторяющихся;
- в конспекте не должно быть механического переписывания текста без продумывания его содержания и смыслового анализа.

Самостоятельная работа студентов является важнейшей формой учебнопознавательного процесса. Основная цель самостоятельной работы студента при изучении дисциплины – закрепить теоретические знания, полученные в ход лекционных занятий, а также сформировать практические навыки подготовки в области математики.

Самостоятельная работа студента в процессе освоения дисциплины «Организация, принципы построения и функционирования компьютерных сетей» включает:

- изучение основной и дополнительной литературы по курсу;
- работу с электронными учебными ресурсами;
- изучение материалов периодической печати, Интернет-ресурсов;
- подготовку к контрольной работе;
- индивидуальные и групповые консультации по наиболее сложным вопросам.

На самостоятельную работу студентов отводится 52 часа в 4 семестре и 72 часа в 5 семестре учебного времени. Началом организации любой самостоятельной работы должно быть привитие навыков и умений грамотной работы с учебной и научной литературой. Этот процесс, в первую очередь, связан с нахождением необходимой для успешного овладения учебным материалом литературой. Студент должен уметь пользоваться фондами библиотек и справочно-библиографическими изданиями. Студенты для полноценного освоения учебного курса должны составлять конспекты как при прослушивании его теоретической (лекционной) части, так и при подготовке к практическим (семинарским) занятиям. Желательно, чтобы конспекты лекций и семинаров записывались в логической последовательности изучения курса и содержались в одной тетради. Ведение конспекта является необходимым видом учебной деятельности. Поскольку конспект:

- в полном объеме оценивается как разновидность письменного ответа на изучаемые вопросы;
- служит базой для устного ответа на семинаре по одному из вопросов рассматриваемого плана;
- сведения из конспекта могут выступать в качестве источника дополнений к ответам других студентов.

Организация текущего контроля знаний, умений и навыков обучающихся осуществляется путём устного опроса, контрольных работ, подготовки рефератов.

Реферат — продукт самостоятельной работы студента, представляющий собой краткое изложение в письменном виде полученных результатов теоретического анализа определенной научной (учебно-исследовательской) темы, где автор раскрывает суть исследуемой проблемы, приводит различные точки зрения, а также собственные взгляды на нее. Реферат оценивается по количеству обработанных источников, глубине анализа проблемы, качестве обоснования авторской позиции, глубине раскрытия темы.

Для написания реферата необходимо выбрать тему, согласовать ее с преподавателем, подобрать несколько источников по теме, выполнить анализ источников по решению проблемы, обосновать свою точку зрения на решение проблемы.

Формой итогового контроля является экзамен. Экзаменационный билет содержит два теоретических вопроса и задачу.

### <span id="page-31-0"></span>7. Оценочные средства для контроля успеваемости

### <span id="page-31-1"></span>7.1. Паспорт фонда оценочных средств

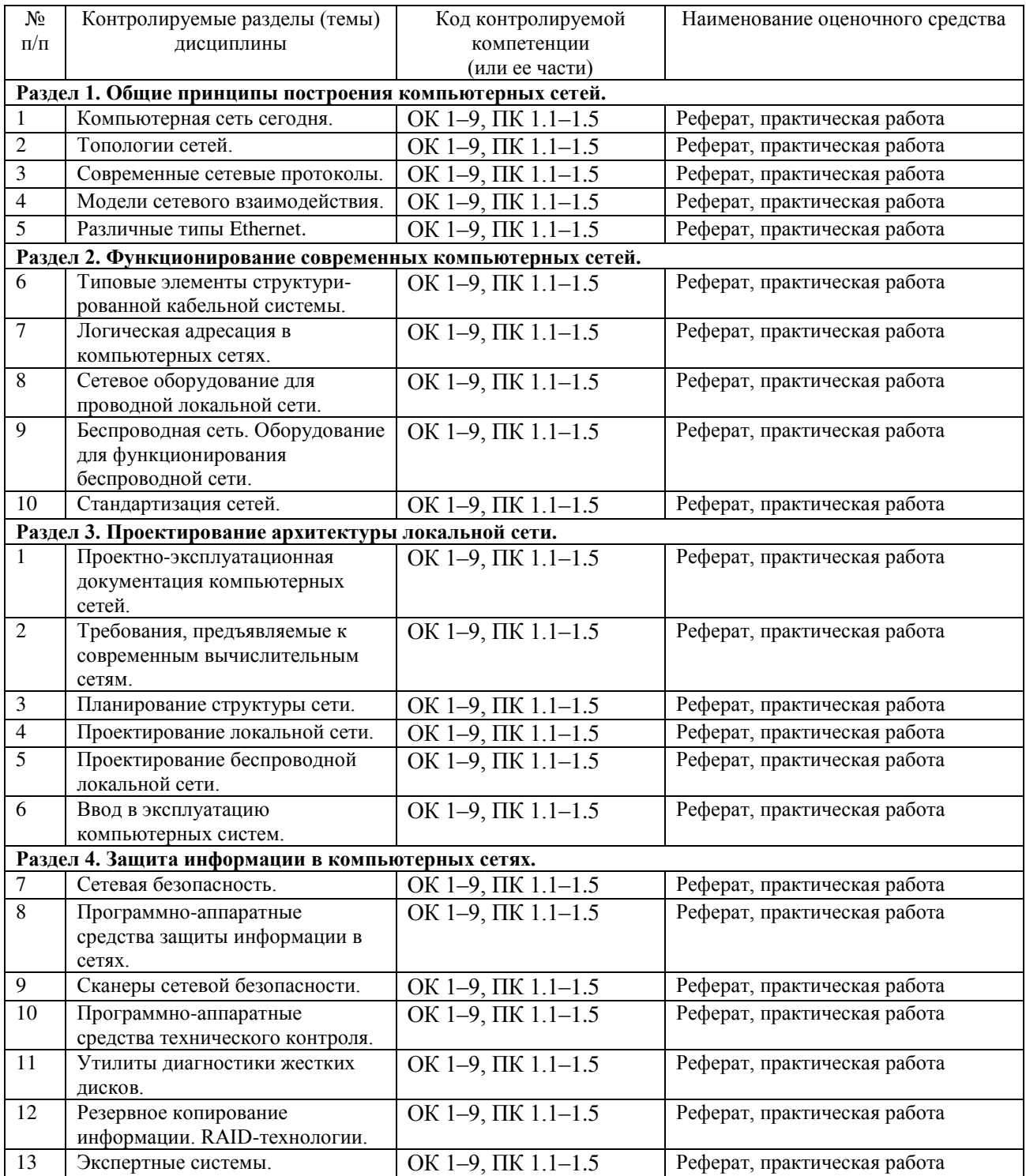

### <span id="page-31-2"></span>7.2. Критерии оценки результатов обучения

Результаты обучения оцениваются по традиционной шкале:

• «отлично» выставляется студенту, показавшему всесторонние, систематизированные, глубокие знания учебной программы дисциплины и умение уверенно применять их на практике при решении конкретных задач, свободное и правильное обоснование принятых решений;

- «хорошо» выставляется студенту, если он твердо знает материал, грамотно и по существу излагает его, умеет применять полученные знания на практике, но допускает в ответе или в решении задач некоторые неточности;
- «удовлетворительно» выставляется студенту, показавшему фрагментарный, разрозненный характер знаний, недостаточно правильные формулировки базовых понятий, нарушения логической последовательности в изложении программного материала, но при этом он владеет основными разделами учебной программы, необходимыми для дальнейшего обучения и может применять полученные знания по образцу в стандартной ситуации;
- «неудовлетворительно» выставляется студенту, который не знает большей части основного содержания учебной программы дисциплины, допускает грубые ошибки в формулировках основных понятий дисциплины и не умеет использовать полученные знания при решении типовых практических задач.

#### <span id="page-32-0"></span>7.3. Оценочные средства для проведения текущей аттестации

Текущий контроль может проводиться в форме:

- фронтальный опрос;
- индивидуальный устный опрос;
- письменный контроль;
- тестирование;
- защита реферата

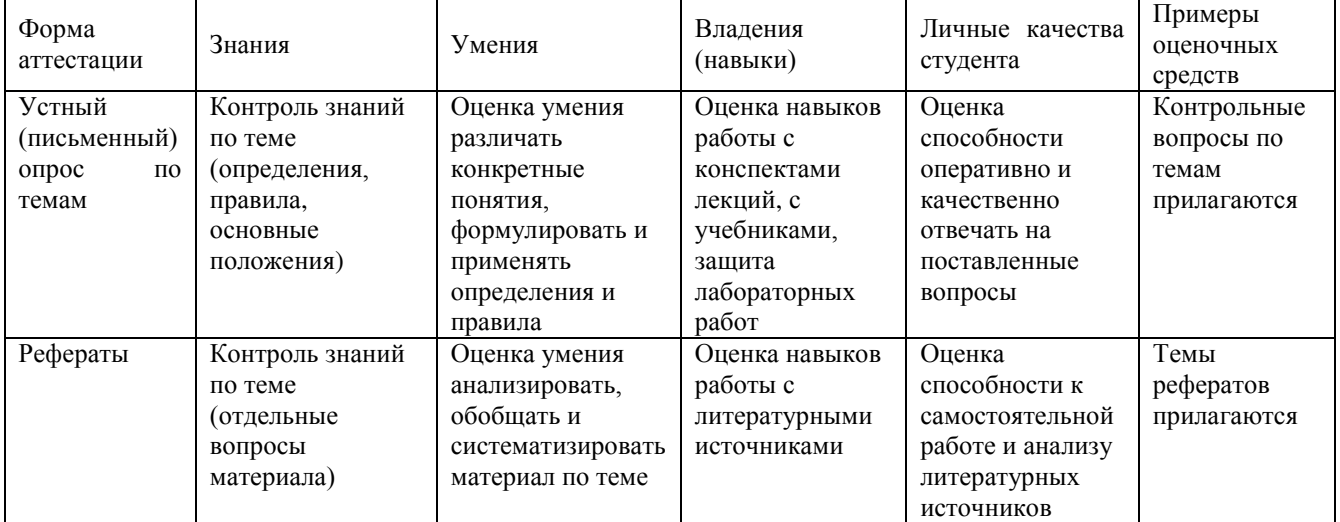

#### Примерные вопросы для устного опроса

#### 4 cemecrp

#### Раздел 1. Общие принципы построения компьютерных сетей.

- 1. Вычислительная и телекоммуникационная технологии. Распределенные вычислительные системы.
- 2. Многомашинная система. Системы пакетной обработки. Многотерминальные системы
- 3. Первые глобальные сети. Принцип коммутации пакетов.
- 4. Локальные сети. Сетевая технология. Сближение локальных и глобальных сетей.
- 5. Конвергенция компьютерных и телекоммуникационных сетей.
- 6. Понятие топологии сети.
- 7. Полносвязная топология. Шинная топология. Звездообразная топология.
- 8. Кольцеобразная топология. Коммутирующая топология.
- 9. Протоколы коммуникации. Сети Ethernet.
- 10. Протокол ТСР/IР.
- 11. Функционирование Ethernet-сетей.
- 12. Некоторые современные сетевые протоколы.
- 13. Протокол GPRS.
- 14. Семейство протоколов Wi-Fi (IEEE 802.11x).
- 15. Обмен мгновенными сообщениями (Instant Messaging and Presence).
- 16. Модели межсетевого взаимодействия.
- 17. Модель OSI. Уровни модели OSI: физический, канальный, сетевой, транспортный, сеансовый, представления, прикладной.
- 18. Модель ТСР/IР. Уровни модели ТСР/IР: сетевого интерфейса, межсетевого взаимодействия, транспортный, прикладной.
- 19. Сравнение моделей TCP/IP и OSI. Стек сетевых протоколов TCP/IP.
- 20. История Ethernet. IEEE 802.3 (10BASE5); IEEE 802.3a (10BASE2); IEEE 802.3e (1BASE5); IEEE 802.3i (10BASE-T); IEEE 802.3j (10BASE-F);
- 21.IEEE 802.3u (100BASE-TX, 100BASE-T4, 100BASE-FX); IEEE 802.3y (100BASE-T2);
- 22.IEEE 802.3z (1000BASE-X); IEEE 802.3ab (1000BASE-T);
- 23.IEEE 802.3ae (10GBASE-SR, 10GBASE-LR, 10GBASE-ER, 10GBASE-SW, 10GBASE-LW, 10GBASE-EW); IEEE 802.3an (10GBASE-T); IEEE 802.3aq (10GBASE-LRM); IEEE 802.3ba (100 Gigabit Ethernet).
- 24. Физическая адресация.
- 25. Структура кадра Ethernet. Обмен данными в сетях Ethernet.

### Раздел 2. Функционирование современных компьютерных сетей.

- 1. Структурированная кабельная система.
- 2. Подсистемы СКС: внешних магистралей, внутренних магистралей, горизонтальная, оборудования, рабочего места, административная.
- 3. Типовые работы по монтажу СКС.
- 4. Логическая адресация. Структура IPv4 адреса. Маска сети. Способы задания маски сети.
- 5. Вычисление адреса сети. Количество узлов в сети. Вычисление широковещательного адреса.
- 6. Типы IP адресов. Классовая адресация.
- 7. Деление сетей на подсети.
- 8. Сопоставление физических и логических адресов. Протокол ARP.
- 9. Оборудование для проводной локальной сети. Проводные сетевые среды.
- 10. Витая пара. Схемы обжима витой пары.
- 11. Сетевые карты (NIC) для проводных сетей. Установка и настройка NIC.
- 12. Сетевые концентраторы и коммутаторы.
- 13. Домены коллизий. Широковещательная рассылка.
- 14. Сетевые маршрутизаторы. Таблица маршрутизации.
- 15. Дополнительное сетевое оборудование. Выбор сетевого оборудования.
- 16. Расширение сети.
- 17. Технология клиент-сервер.
- 18. Сервисы в компьютерных сетях. Выбор сетевых программных средств.
- 19. Особенности развития технологий беспроводного доступа. Преимущества и недостатки использования беспроводных сетей. Стандарты беспроводных сетей.
- 20. Оборудование для беспроводных сетей: точки доступа, адаптеры, клиенты, маршрутизаторы, ретрансляторы (повторители), мосты.
- 21. Каналы Wi-Fi. SSID. Методы проверки подлинности. Алгоритмы шифрования. Ротация сетевых ключей. Фильтрация МАС адресов.
- 22. Стандартизация сетей. Модульность и стандартизация.
- 23. Источники стандартов.
- 24. Группы стандартов СКС.

#### 5 семестр

### Раздел 3. Проектирование архитектуры локальной сети.

- 1. Проектирование локальной сети.
- 2. Этапы создания структурированной кабельной системы: формирование требований, техническое задание, эскизный проект, технический проект, техническая (рабочая) документация, ввод в действие, сопровождение системы.
- 3. Техническая документация.
- 4. Эксплуатационная документация локальной сети.
- 5. Дополнительные эксплуатационные документы КС.
- 6. Требования к КС. Производительность. Надежность и безопасность.
- 7. Требования к КС. Расширяемость и масштабируемость. Прозрачность.
- 8. Требования к КС. Поддержка разных видов трафика. Управляемость. Совместимость.
- 9. Методика и начальные этапы проектирования сети. Исходные данные. Выбор размера и структуры сети.
- 10. Проектирование локальной сети. Возможные направления финансовых затрат. Выбор с учетом стоимости.
- 11. Проектирование кабельной системы: выбор кабеля, общие рекомендации по созданию кабельных систем
- 12. Проектирование кабельной системы: основные преимущества (или принципы) СКС, основные стандарты на СКС, интерфейсы СКС.
- 13. Проектирование беспроводной локальной сети. Принципы улучшения качества беспроводной связи.
- 14. Беспроводная сеть для небольшого офиса или домашнего использования. Режимы работы адаптеров и точки доступа при организации беспроводной сети.
- 15. Типовое решение для организации беспроводной сети в малом офисе.
- 16. Расширение сети. Наиболее важные факторы, используемые при развертывании сети.
- 17. Способы объединения всех точек доступа в офисе в локальную сеть. Роуминг на канальном уровне.
- 18. Беспроводная связь между несколькими зданиями.
- 19. Ввод в эксплуатацию ЛВС. Порядок ввода в эксплуатацию и перемещение компьютерного оборудования.
- 20. Ввод в эксплуатацию ЛВС. Меры безопасности. Порядок работы в информационной сети. Ответственность.

### Раздел 4. Защита информации в компьютерных сетях.

- 1. Основные понятия безопасности. Конфиденциальность, целостность и доступность данных.
- 2. Классификация угроз.
- 3. Системный подход к обеспечению безопасности. Политика безопасности.
- 4. Аппаратные средства защиты информации.
- 5. Программные средства защиты информации. Сервисы безопасности.
- 6. Сканер уязвимости сети. Механизмы работы сетевого сканера локальной сети.
- 7. Возможности современных программных решений. Сравнение сканеров уязвимостей сети.
- 8. Защита информации. Обзор методов защиты информации.
- 9. Защита от несанкционированного доступа к информации.
- 10. Криптографическое преобразование информации.
- 11. Диагностика жестких дисков. Наиболее распространенные неполадки в работе HDD.
- 12. Предварительный просмотр информации.
- 13. Диагностика жесткого диска. Проверка HDD на предмет физических повреждений. Программы для диагностики жесткого диска.
- 14. Резервное копирование информации. Технология RAID.
- 15.RAID0. RAID1.
- 16.RAID2. RAID3. RAID4. RAID5.
- 17.RAID6. RAID7.
- 18. Понятие экспертной системы. Информационное обеспечение экспертной системы.
- 19. Назначение экспертных систем. Алгоритм создания ЭС. Преимущества ЭС.
- 20. Типы проблем, решаемые ЭС: интерпретация, прогнозирование, диагностика, проектирование, планирование, мониторинг, отладка, ремонт, обучение, управление.
- 21. Недостатки ЭС. Классификация ЭС по мощности. Неформальные методы поиска оптимальных решений.

#### Примерные темы рефератов (докладов), исследовательских проектов

#### 4 семестр

#### Раздел 1. Общие принципы построения компьютерных сетей.

- 1. Современные компьютерные сети.
- 2. Топологии сетей.
- 3. Современные сетевые протоколы.
- 4. Молели сетевого взаимолействия.
- 5. Технология Ethernet.

### Раздел 2. Функционирование современных компьютерных сетей.

- 6. Типовые элементы структурированной кабельной системы.
- 7. Логическая адресация в компьютерных сетях.
- 8. Сетевое оборудование для проводной локальной сети.
- 9. Беспроводная сеть.
- 10. Оборудование для функционирования беспроводной сети.
- 11. Стандартизация сетей.

#### 5 семестр

#### Раздел 3. Проектирование архитектуры локальной сети.

- 12. Проектно-эксплуатационная документация компьютерных сетей.
- 13. Требования, предъявляемые к современным вычислительным сетям.
- 14. Планирование структуры сети.
- 15. Проектирование локальной сети.
- 16. Проектирование беспроводной локальной сети.
- 17. Ввод в эксплуатацию компьютерных систем.

#### Раздел 4. Зашита информации в компьютерных сетях.

- 18. Сетевая безопасность.
- 19. Программно-аппаратные средства защиты информации в сетях.
- 20. Сканеры сетевой безопасности.
- 21. Программно-аппаратные средства технического контроля.
- 22. Утилиты диагностики жестких дисков.
- 23. Резервное копирование информации.
- 24. RAID-технологии.
- 25. Экспертные системы.

#### <span id="page-36-0"></span>7.4. Оценочные средства для проведения промежуточной аттестации

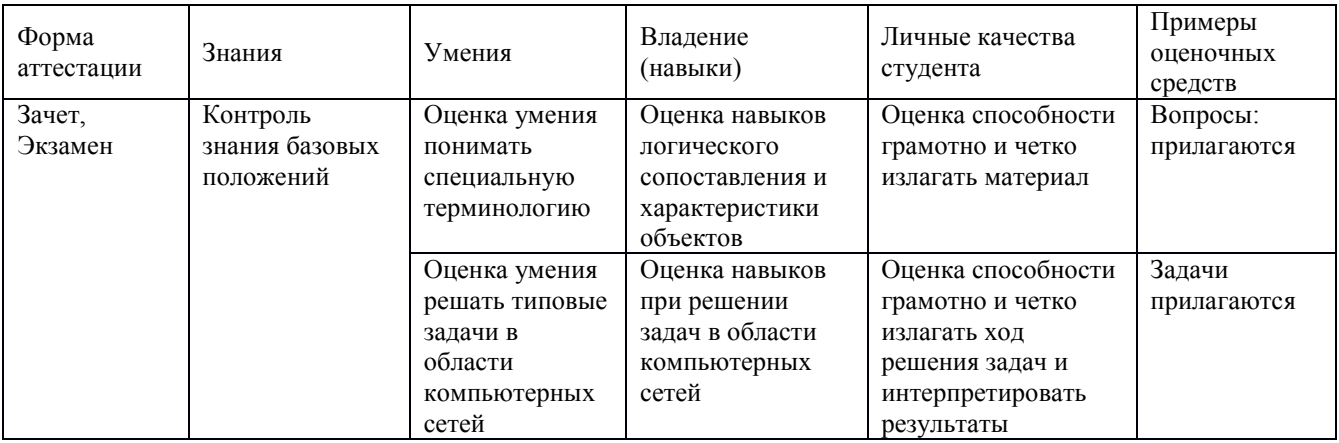

#### <span id="page-36-1"></span>7.4.1. Примерные вопросы для проведения промежуточной аттестации

#### 4 семестр

#### Раздел 1. Общие принципы построения компьютерных сетей.

- 1. Вычислительная и телекоммуникационная технологии. Распределенные вычислительные системы.
- 2. Многомашинная система. Системы пакетной обработки. Многотерминальные системы.
- 3. Первые глобальные сети. Принцип коммутации пакетов.
- 4. Локальные сети. Сетевая технология. Сближение локальных и глобальных сетей.
- 5. Конвергенция компьютерных и телекоммуникационных сетей.
- 6. Понятие топологии сети.
- 7. Полносвязная топология. Шинная топология. Звездообразная топология.
- 8. Кольцеобразная топология. Коммутирующая топология.
- 9. Протоколы коммуникации. Сети Ethernet.
- 10. Протокол ТСР/IР.
- 11. Функционирование Ethernet-сетей.
- 12. Некоторые современные сетевые протоколы.
- 13. Протокол GPRS.
- 14. Семейство протоколов Wi-Fi (IEEE 802.11x).
- 15. Обмен мгновенными сообщениями (Instant Messaging and Presence).
- 16. Молели межсетевого взаимолействия.
- 17. Модель OSI. Уровни модели OSI: физический, канальный, сетевой, транспортный, сеансовый, представления, прикладной.
- 18. Модель ТСР/IР. Уровни модели ТСР/IР: сетевого интерфейса, межсетевого взаимодействия, транспортный, прикладной.
- 19. Сравнение моделей TCP/IP и OSI. Стек сетевых протоколов TCP/IP.
- 20. История Ethernet. IEEE 802.3 (10BASE5); IEEE 802.3a (10BASE2); IEEE 802.3e (1BASE5); IEEE 802.3i (10BASE-T); IEEE 802.3j (10BASE-F);
- 21.IEEE 802.3u (100BASE-TX, 100BASE-T4, 100BASE-FX); IEEE 802.3y (100BASE-T2);
- 22.IEEE 802.3z (1000BASE-X); IEEE 802.3ab (1000BASE-T);
- 23.IEEE 802.3ae (10GBASE-SR, 10GBASE-LR, 10GBASE-ER, 10GBASE-SW, 10GBASE-LW, 10GBASE-EW); IEEE 802.3an (10GBASE-T); IEEE 802.3aq (10GBASE-LRM); IEEE 802.3ba (100 Gigabit Ethernet).
- 24. Физическая адресация.
- 25. Структура кадра Ethernet. Обмен данными в сетях Ethernet.

### Раздел 2. Функционирование современных компьютерных сетей.

- 25. Структурированная кабельная система.
- 26. Подсистемы СКС: внешних магистралей, внутренних магистралей, горизонтальная, оборудования, рабочего места, административная.
- 27. Типовые работы по монтажу СКС.
- 28. Логическая адресация. Структура IPv4 адреса. Маска сети. Способы задания маски сети.
- 29. Вычисление адреса сети. Количество узлов в сети. Вычисление широковещательного адреса.
- 30. Типы IP адресов. Классовая адресация.
- 31. Деление сетей на подсети.
- 32. Сопоставление физических и логических адресов. Протокол ARP.
- 33. Оборудование для проводной локальной сети. Проводные сетевые среды.
- 34. Витая пара. Схемы обжима витой пары.
- 35. Сетевые карты (NIC) для проводных сетей. Установка и настройка NIC.
- 36. Сетевые концентраторы и коммутаторы.
- 37. Домены коллизий. Широковещательная рассылка.
- 38. Сетевые маршрутизаторы. Таблица маршрутизации.
- 39. Дополнительное сетевое оборудование. Выбор сетевого оборудования.
- 40. Расширение сети.
- 41. Технология клиент-сервер.
- 42. Сервисы в компьютерных сетях. Выбор сетевых программных средств.
- 43. Особенности развития технологий беспроводного доступа. Преимущества и недостатки использования беспроводных сетей. Стандарты беспроводных сетей.
- 44. Оборудование для беспроводных сетей: точки доступа, адаптеры, клиенты, маршрутизаторы, ретрансляторы (повторители), мосты.
- 45. Каналы Wi-Fi. SSID. Методы проверки подлинности. Алгоритмы шифрования. Ротация сетевых ключей. Фильтрация МАС адресов.
- 46. Стандартизация сетей. Модульность и стандартизация.
- 47. Источники стандартов.

48. Группы стандартов СКС.

### $5$  cemecrp

### Раздел 3. Проектирование архитектуры локальной сети.

- 1. Проектирование локальной сети.
- 2. Этапы создания структурированной кабельной системы: формирование требований, техническое задание, эскизный проект, технический проект, техническая (рабочая) документация, ввод в действие, сопровождение системы.
- 3. Техническая документация.
- 4. Эксплуатационная документация локальной сети.
- 5. Дополнительные эксплуатационные документы КС.
- 6. Требования к КС. Производительность. Надежность и безопасность.
- 7. Требования к КС. Расширяемость и масштабируемость. Прозрачность.
- 8. Требования к КС. Поддержка разных видов трафика. Управляемость. Совместимость.
- 9. Методика и начальные этапы проектирования сети. Исходные данные. Выбор размера и структуры сети.
- 10. Проектирование локальной сети. Возможные направления финансовых затрат. Выбор с учетом стоимости.
- 11. Проектирование кабельной системы: выбор кабеля, общие рекомендации по созданию кабельных систем.
- 12. Проектирование кабельной системы: основные преимущества (или принципы) СКС, основные стандарты на СКС, интерфейсы СКС.
- 13. Проектирование беспроводной локальной сети. Принципы улучшения качества беспроводной связи.
- 14. Беспроводная сеть для небольшого офиса или домашнего использования. Режимы работы адаптеров и точки доступа при организации беспроводной сети.
- 15. Типовое решение для организации беспроводной сети в малом офисе.
- 16. Расширение сети. Наиболее важные факторы, используемые при развертывании сети.
- 17. Способы объединения всех точек доступа в офисе в локальную сеть. Роуминг на канальном уровне.
- 18. Беспроводная связь между несколькими зданиями.
- 19. Ввод в эксплуатацию ЛВС. Порядок ввода в эксплуатацию и перемещение компьютерного оборудования.
- 20. Ввод в эксплуатацию ЛВС. Меры безопасности. Порядок работы в информационной сети. Ответственность.

### Раздел 4. Защита информации в компьютерных сетях.

- 22. Основные понятия безопасности. Конфиденциальность, целостность и доступность данных.
- 23. Классификация угроз.
- 24. Системный подход к обеспечению безопасности. Политика безопасности.
- 25. Аппаратные средства защиты информации.
- 26. Программные средства защиты информации. Сервисы безопасности.
- 27. Сканер уязвимости сети. Механизмы работы сетевого сканера локальной сети.
- 28. Возможности современных программных решений. Сравнение сканеров уязвимостей сети.
- 29. Защита информации. Обзор методов защиты информации.
- 30. Защита от несанкционированного доступа к информации.
- 31. Криптографическое преобразование информации.
- 32. Диагностика жестких дисков. Наиболее распространенные неполадки в работе HDD.
- 33. Предварительный просмотр информации.
- 34. Диагностика жесткого диска. Проверка HDD на предмет физических повреждений. Программы для диагностики жесткого диска.
- 35. Резервное копирование информации. Технология RAID.
- 36.RAID0. RAID1.
- 37.RAID2. RAID3. RAID4. RAID5.
- 38.RAID6. RAID7.
- 39. Понятие экспертной системы. Информационное обеспечение экспертной системы.
- 40. Назначение экспертных систем. Алгоритм создания ЭС. Преимущества ЭС.
- 41. Типы проблем, решаемые ЭС: интерпретация, прогнозирование, диагностика, проектирование, планирование, мониторинг, отладка, ремонт, обучение, управление.
- 42. Недостатки ЭС. Классификация ЭС по мощности. Неформальные методы поиска оптимальных решений.

### <span id="page-39-0"></span>7.4.2. Примерные задачи для проведения промежуточной аттестации

### 4 семестр

- 1. Провести диагностика IP-протокола своего протокола.
- 2. Используя консоль получить информацию об аппаратном адресе сетевой карты, IP адресе, маске сети, шлюзе по умолчанию, списке DNS-серверов сетевого подключения.
- 3. Проверьте доступность по сети шлюза по умолчанию и любого соседнего компьютера.
- 4. Определите список маршрутизаторов на пути следования пакетов от локального компьютера до сервера www.mail.ru.
- 5. Узел А имеет адрес 202.121.74.37 и маску 255.255.255.224. Узел В имеет адрес 202.121.74.66 и такую же маску. Могут ли узлы обмениваться информацией непосредственно.
- 6. Компания имеет сеть с адресом  $128.131.0.0$  и 45 сегментов. В будущем потребуется поддержка еще 50 подсетей. Какая необходима маска для поддержки максимального количества узлов в подсети.
- 7. Компания состоит из 9 подразделений и имеет идентификатор сети 130.121.0.0. Требуется поддержка до 3000 узлов в подразделении. Какая необходима маска?
- 8. Клиент получил у провайдера 7 идентификаторов сетей 223.68.168.0 223.68.174.0. Какая необходима маска, чтобы свести количество записей в таблице маршрутизации до одной.
- 9. Выполнить начальную настройку портов маршрутизатора по предложенной cxeme.
- 10. Выполнить настройку подключения беспроводного адаптера к точке доступа.
- 11. Выполнить обжим коннектора на витую пара по предложенному варианту.

5 семестр

- 1. Вы являетесь системным администратором небольшой компании, имеющей сеть магазинов, занимающихся продажей офисной техники. Ваша компания занимает несколько соседних помещений на одном этаже здания. Компьютеры в офисе этой компании пока работают автономно, однако все чаще ощущается необходимость объединения компьютеров в сеть для совместного использования данных и ресурсов. Руководитель компании поставил перед вами задачу: проанализировать возможные варианты объединения компьютеров в сеть и оценить расходы на создание этой сети. При планировании сети следует учесть, что офис компании занимает семь помещений размером  $3 \times 3$  метра. План офиса представлен на схеме (прилагается).
- 2. Используя утилиту Diskpart получить информацию о перечне физических дисков компьютера и их структуре.
- 3. Используя утилиту Diskpart удалить существующие разделы на жестком диске и создать один primary active раздел.
- 4. Средствами операционной системы Windows выполнить проверку и исправление ошибок на жестком диске.
- 5. Средствами утилиты chkdsk в Windows выполнить проверку и исправление ошибок на жестком лиске.

#### <span id="page-40-0"></span>8. Дополнительное обеспечение дисциплины

Дополнительный материал, расширяющий и углубляющий лекции преподавателя, можно найти в источниках, перечисленных в разделе «Перечень основной и дополнительной учебной литературы, необходимой для освоения дисциплины» (см. раздел 5).

Ниже приведен фрагмент лекции.

#### Типовые элементы структурированной кабельной системы

Структурированная кабельная система (СКС) – основа информационной инфраструктуры предприятия, позволяющая свести в единую систему множество информационных сервисов разного назначения: локальные вычислительные и телефонные сети, системы безопасности, видеонаблюдения и т.д.

СКС представляет собой иерархическую кабельную систему здания или группы зданий, разделенную на структурные подсистемы. Она состоит из набора медных и оптических кабелей, кросс-панелей, соединительных шнуров, кабельных разъемов, модульных гнезд, информационных розеток и вспомогательного оборудования. Все перечисленные элементы интегрируются в единую систему и эксплуатируются согласно определенным правилам.

Кабельная система – это система, элементами которой являются кабели и компоненты, которые связаны с кабелем. К кабельным компонентам относится все пассивное коммутационное оборудование, служащее для соединения или физического окончания (терминирования) кабеля – телекоммуникационные розетки на рабочих местах, кроссовые и коммутационные панели в телекоммуникационных помещениях, муфты и сплайсы.

Термин «структурированная» означает, с одной стороны, способность системы поддерживать различные телекоммуникационные приложения (передачу речи, данных

и видеоизображений), с другой – возможность применения различных компонентов и продукции различных производителей, и с третьей – способность к реализации так называемой мультимедийной среды, в которой используются несколько типов передающих сред – коаксиальный кабель, UTP, STP и оптическое волокно. Структуру кабельной системы определяет инфраструктура информационных технологий, IT (Information Technology), именно она диктует содержание конкретного проекта кабельной системы в соответствии с требованиями конечного пользователя, независимо от активного оборудования, которое может применяться впоследствии.

### Подсистемы СКС

В структуре СКС существует несколько подсистем, каждая из которых выполняет свои функции. Для каждой из подсистем существуют правила физических конструкций, топология, способы физических соединений линий. Благодаря этому облегчается администрирование и обслуживание сети, и появляется возможность неограниченно увеличивать как объем сети, так и усложнять ее структуру.

Структурированная кабельная система состоит из нескольких уровней. Уровни отличаются по функциям, расположению и составу компонентов (регламентированных стандартами на кабельную разводку в зданиях (американским ЕIA/TIA-568A, европейским EN-50173 и международным ISO/IEC 11801).

Структура СКС согласно международному стандарту ISO 11801

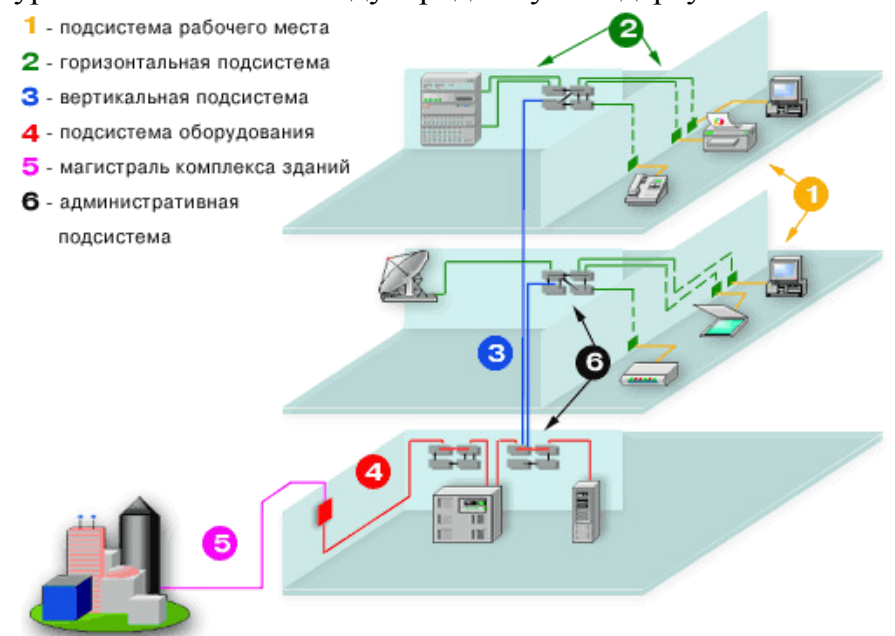

В самом общем случае СКС включает в себя три подсистемы: внешних магистралей, внутренних магистралей и горизонтальную.

Подсистема внешних магистралей состоит из

- внешних магистральных кабелей между кроссовой внешних магистралей и кроссовыми зданий,
- коммутационного оборудования в этих служебных помещениях, к которому подключаются внешние коммутационные кабели,
- коммутационных шнуров и/или перемычек в кроссовой внешних магистралей.

С помощью подсистемы внешних магистралей связываются в единую сеть здания, расположенные рядом. В случае создания сети в пределах одного здания необходимости в подсистеме внешних магистралей нет. Подсистема внешних магистралей чаще всего имеет топологию "кольцо" или "двойное кольцо".

Подсистема внутренних магистралей состоит из

- внутренних магистральных кабелей, положенных между кроссовой здания и кроссовыми этажей,
- коммутационное оборудование в данных кроссовых помещениях, коммутационные шнуры и/или перемычки в кроссовой здания.

Посредством подсистемы внутренних магистралей соединяются отдельные этажи здания. Если СКС создается в пределах этажа, то подсистема внутренних магистралей может отсутствовать.

Горизонтальная, или третичная подсистема состоит из

- внутренних горизонтальных кабелей между кроссовой этажа и информационными розетками рабочих мест,
- информационных розеток,
- коммутационного оборудования в кроссовой этажа, к которому подключены горизонтальные кабели,
- коммутационных шнуров и/или перемычек в кроссовой этажа.

Горизонтальная подсистема имеет топологию типа "звезда", в которой каждая информационная розетка соединена своим кабелем с этажным коммутационным оборудованием. При использовании в горизонтальном тракте медного кабеля необходимо, чтобы все четыре пары были подключены к одной информационной розетке. Максимальная длина горизонтального проброса медного кабеля (экранированная или неэкранированная витая пара) не должна превышать 90 м.

Деление на перечисленные три подсистемы принципиально одинаково и для офисной, и для производственной сети. Иногда для удобства проектирования и обслуживания применяется более мелкое дробление на подсистему рабочего места, подсистему оборудования и административную подсистему.

Подсистема рабочего места – это соединение между информационной розеткой и компьютером/ телефоном/ принтером и т. д. К ней относятся соединительные шнуры, адаптеры, а также устройства передачи, позволяющие подключать перечисленные устройства к сети через информационную розетку.

Подсистема оборудования состоит из активного сетевого оборудования и компонентов, обеспечивающих подключение этого оборудования к коммутационным панелям: соединительных шнуров, разъемов и элементов их фиксации.

Административная подсистема состоит из соединительных проводов и шнуров, с помощью которых производится физическое соединение линий подсистем, подключенных к коммутационным панелям.

### **Типовые работы по монтажу СКС включают:**

- установку кабельных каналов (в коробах, лотках, гофротрубе, трубах и т.п.);
- пробивку отверстий в стенах;
- прокладку кабеля в кабельных каналах;
- установку розеток и заделку кабеля модули розетки;
- сборку и установку монтажного шкафа;

• установку и набивку патч-панелей и органайзеров.

### ЛИСТ

### изменений рабочей учебной программы по дисциплине МДК.01.01 «Организация, принципы построения и функционирования компьютерных сетей»

Дополнения и изменения, вносимые в рабочую программу дисциплины на 2017/2018 yч.г.

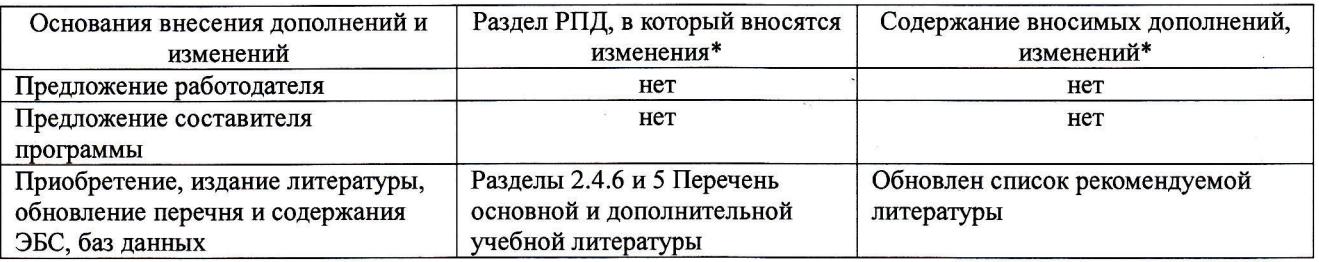

Составитель: канд. физ.-мат. наук, доцент

А. Н. Чернышев

Б. Шишкин «29» мая 2017 г.

А.В. Баранов

«30» мая 2017 г.

М.В. Фуфалько

«30» мая 2017 г

Утвержден на заседании предметно-цикловой комиссии физико-математических дисциплин и специальных дисциплин специальности Компьютерные сети,

протокол № 9 от 29 мая 2017 г

Председатель предметной (цикловой) комиссии физико-математических дисциплин и специальных дисциплин специальности Компьютерные сети

Начальник УМО филиала

Заведующая библиотекой филиала

#### Рецензия

### на рабочую программу учебной дисциплины МДК.01.01 «Организация, принципы построения и функционирования компьютерных сетей»

#### лля специальности 09.02.02 Компьютерные сети\*

Рабочая программа учебной дисциплины МДК.01.01 «Организация, принципы построения и функционирования компьютерных сетей» разработана на основе Федерального государственного образовательного стандарта (далее - ФГОС) по специальности среднего профессионального образования 09.02.02 Компьютерные сети, утвержденного приказом Минобрнауки РФ от 28.07.2014 №803 (зарегистрирован в Минюсте России 20.08.2014 № 33713). Рабочая программа является частью программы подготовки специалистов среднего звена в соответствии с ФГОС СПО по специальности 09.02.02 Компьютерные сети с квалификацией «Техник по компьютерным сетям». Учебная дисциплина МДК.01.01 изучается в составе ПМ «Профессиональные модули» учебного плана ОПОП СПО и входит в профессиональный модуль ПМ.01 «Участие в проектировании сетевой инфраструктуры». Обучение проводится на базе основного общего образования и нацелено на получение среднего общего образования. Рабочая программа составлена для очной формы обучения.

Рабочая программа учебной дисциплины составлена логично, структура дисциплины соответствует принципу единства теоретического и практического обучения, разделы выделены дидактически целесообразно. Последовательность тем, предлагаемых к изучению, направлена на качественное усвоение учебного материала. Виды самостоятельных работ позволяют обобщить и углубить изучаемый материал и направлены на закрепление умения поиска, накопления и обработки информации. Система знаний и умений, заложенная в содержании, обеспечивает освоение общих и профессиональных компетенций.

Паспорт программы обоснованно и полно отражает содержание дисциплины, ее роль и место в подготовке специалиста среднего звена, раскрывает цели и задачи учебной дисциплины. Определены требования к умениям и знаниям студентов. Программа рассчитана на изучение в 4 и 5 семестрах в объеме 350 часов. Тематический план и содержание учебной дисциплины раскрывает последовательность прохождения тем, соответствует тематическому плану и распределению часов. В программе определены форма проведения, цели, задачи учебной дисциплины, представлены обязательные формы отчетности. В программе реализованы дидактические принципы обучения: целостность, структурность; отражена взаимосвязь между отдельными элементами структуры.

Содержание рабочей программы учебной дисциплины полностью соответствует требованиям Федерального государственного образовательного стандарта среднего профессионального образования по специальности 09.02.02 Компьютерные сети. Анализ раздела «Условия реализации программы учебной дисциплины», позволяет сделать вывод, что образовательное учреждение располагает материально-технической базой, отвечающей современным требованиям подготовки специалистов, обеспечивает проведение всех вилов лабораторных работ и практических занятий, междисциплинарной подготовки, учебной практики, предусмотренных программой. Перечень рекомендуемой основной и дополнительной литературы включает общедоступные источники, изданные в последнее время (не позднее 5 лет). Перечисленные Интернет-ресурсы актуальны и достоверны.

Разработанная программа учебной дисциплины МДК.01.01 «Организация, принципы построения и функционирования компьютерных сетей» может быть рекомендована лля использования в учебном процессе при подготовке по специальности 09.02.02 Компьютерные сети.

Начальник отдела информационных технологий ОАО «Сад-Гигант»

П.А. Дудник

#### Рецензия

#### на рабочую программу учебной дисциплины МДК.01.01 «Организация, принципы построения и функционирования компьютерных сетей»

#### для специальности 09.02.02 Компьютерные сети-

Рабочая программа учебной дисциплины МДК.01.01 «Организация, принципы построения и функционирования компьютерных сетей» разработана на основе Федерального государственного образовательного стандарта (далее - ФГОС) по специальности среднего профессионального образования 09.02.02 Компьютерные сети, утвержденного приказом Минобрнауки РФ от 28.07.2014 №803 (зарегистрирован в Минюсте России 20.08.2014 № 33713).

В результате освоения дисциплины обучающийся должен уметь: проектировать локальную сеть; выбирать сетевые топологии; рассчитывать основные параметры локальной сети; читать техническую и проектную документацию по организации сегментов сети; контролировать соответствие разрабатываемого проекта технической документации; настраивать протокол ТСР/IР и использовать встроенные утилиты операционной системы для диагностики работоспособности сети; использовать многофункциональные приборы и программные средства мониторинга; программно-аппаратные средства технического контроля; использовать техническую литературу и информационно-справочные системы для замены (поиска аналогов) устаревшего оборудования.

Перечисленные умения предполагают, что студент должен освоить следующие знания: общие принципы построения сетей; сетевые топологии; многослойную модель OSI; требования к компьютерным сетям; архитектуру протоколов; стандартизацию сетей; этапы проектирования сетевой инфраструктуры; требования к сетевой безопасности; организацию работ по вводу в эксплуатацию объектов и сегментов компьютерных сетей; системы топологического анализа защищенности компьютерной сети; архитектуру сканера безопасности; экспертные системы; базовые протоколы и технологии локальных сетей; принципы построения высокоскоростных локальных сетей; основы проектирования локальных сетей, беспроводные локальные сети; стандарты кабелей, основные виды коммуникационных устройств, термины, понятия, стандарты и типовые элементы структурированной кабельной системы: монтаж, тестирование; средства тестирования и анализа; программно-аппаратные средства технического контроля; основы диагностики жестких дисков; основы и порядок резервного копирования информации, RAID технологии, хранилиша данных.

В результате изучения дисциплины обучающийся должен приобрести практический опыт: проектирования архитектуры локальной сети в соответствии с поставленной задачей; установки и настройки сетевых протоколов и сетевого оборудование в соответствии с конкретной задачей; выбора технологии, инструментальных средств при организации процесса исследования объектов сетевой инфраструктуры; обеспечения целостности резервирования информации, использования VPN; установки и обновления сетевого программного обеспечения; мониторинга производительности сервера и протоколирования системных и сетевых событий; использования специального программного обеспечения для моделирования, проектирования и тестирования компьютерных сетей; оформления технической документации.

Рабочая программа рассчитана на 4, 5 семестры, 350 часов (244 часа - обязательная учебная нагрузка, 106 часов - самостоятельная работа, зачет в 4 семестре и экзамен в 5 семестре). Освоение учебной дисциплины включает изучение следующих разделов.

- Раздел 1. Общие принципы построения компьютерных сетей.
- Раздел 2. Функционирование современных компьютерных сетей.  $\bullet$
- Раздел 3. Проектирование архитектуры локальной сети.
- Раздел 4. Защита информации в компьютерных сетях.

Реализация программы дисциплины требует наличия лаборатории организации и принципов построения компьютерных систем. Дисциплина нацелена на формирование общих (ОК 1-9) и профессиональных компетенций (ПК 1.1-1.5). Обучение студентов осуществляется по традиционной технологии с включением инновационных элементов: аудиовизуальные технологии, технология проблемного обучения, технология работы в малых группах.

Содержание рабочей программы учебной дисциплины полностью соответствует требованиям Федерального государственного образовательного стандарта среднего профессионального образования по специальности 09.02.02 Компьютерные сети. Изучение данной дисциплины способствует эффективной и качественной подготовке молодых специалистов в области организации, принципов построения и функционирования компьютерных сетей.

Перечень рекомендуемой основной и дополнительной литературы включает общедоступные источники, изданные в последнее время (не позднее 5 лет). Перечисленные Интернет-ресурсы актуальны и достоверны.

Разработанная программа учебной дисциплины МДК.01.01 «Организация, принципы построения и функционирования компьютерных сетей» может быть рекомендована лля использования в учебном процессе при подготовке по специальности 09.02.02 Компьютерные сети.

Рецензент, инженер-программист 1 категории, отдел УСУТП управление АСУТП, КИПиА, МОП Краснодарского РПУ филиала «Макрорегион ЮГ» ООО ИК «Сибинтек» **Tyc** 

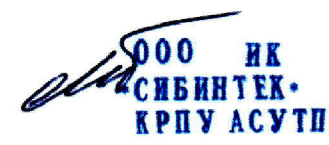

М.В. Ли-